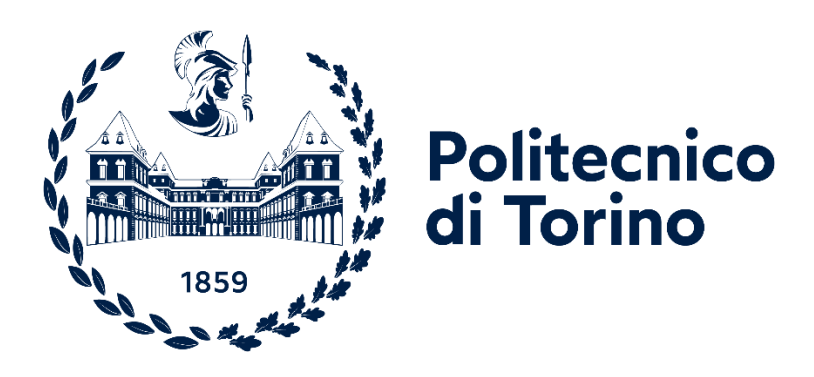

# POLITECNICO DI TORINO

Corso di Laurea Magistrale in Ingegneria Gestionale

Tesi di Laurea Magistrale

### No-Stress Manufacturing: valutazione dei livelli di stress in un reale contesto manifatturiero attraverso l'analisi di alcuni parametri neurofisiologici.

Relatrice:

Candidato: Lorenzo Di Muzio

Prof.ssa Francesca Montagna

Anno accademico $2022/2023\,$ 

### <span id="page-2-0"></span>Abstract

Il presente studio si pone l'obiettivo di valutare l'applicabilità di misurazioni neurofisiologiche rilevate in tempo reale per valutare i livelli di stress in un contesto di produzione manifatturiero. Per mezzo di un'analisi preliminare, focalizzata sull'applicazione dei principi Industry 4.0 in ambito manifatturiero, è stato rilevato come l'industry 5.0 stia iniziando a dominare le tematiche di ricerca attraverso nuovi concetti come Human centricity, Sostenibilità e Resilienza. Gli Human Factors & Ergonomics (HF&E) rappresentano una disciplina che può apportare un miglioramento dell'efficienza delle linee produttive attraverso una maggiore attenzione sul lavoratore. Infatti, i fattori psicosociali, dove lo stress rappresenta il prevalente detrattore, si attestano come la principale categoria su cui agire per ricavare un maggiore guadagno in termini di produttività e riduzione degli sprechi. Lo studio dello stress risulta ancora poco maturo in ambito manifatturiero, in particolare per le metodologie maggiormente utilizzate per misurare il livello di stress sperimentato dal lavoratore. Queste metodologie sono per lo più costituite da somministrazione di questionari standard ed interviste, soffermandosi su valutazioni principalmente qualitative, con una bassa robustezza. Quest'ultima è dovuta ad una forte componente soggettiva in queste analisi, oltre che ad una risoluzione temporale non elevata. Questo studio si pone l'obiettivo di quantificare i livelli di stress registrati da un lavoratore nello svolgimento di task all'interno di un contesto manifatturiero reale. Ciò viene svolto mediante misurazioni fisiologiche, e quindi oggettive, misurando i parametri fisiologici relativi a elettrocardiogramma (ECG), attività elettrodermica della pelle (EDA), elettromiografia (EMG) e segnale respiratorio, rilevati in tempo reale. I dati sono stati raccolti mediante dispositivi wearable indossati dall'operatore. Durante la sessione di registrazione sono state mappate tutte le attività svolte dall'operatore,

registrando per ognuna l'istante di inizio e l'istante di fine così da poter segmentare il segnale e individuare i parametri neurofisiologici di interesse relativi alle varie attività. I dati sono poi stati processati tramite un'analisi dei segnali attraverso MATLAB, estraendo alcune caratteristiche target sia nel dominio del tempo che nel dominio della frequenza. Le categorie di operazione associate ai maggiori livelli di stress sono Trapanatura, Assemblaggio e Taglio. La possibile interferenza dovuta al rumore presente nei segnali e il numero dei partecipanti rappresentano alcune limitazioni di questo studio. In conclusione, l'utilizzo combinato di queste misurazioni potrà rivelarsi utile per individuare con maggiore precisione quali fasi del processo produttivo risultino critiche per il benessere psicofisico dei lavoratori. Ciò consentirà poi di elaborare strategie correttive puntuali ed efficaci per il raggiungimento di una condizione ottimale di tutto il sistema produttivo.

## Sommario

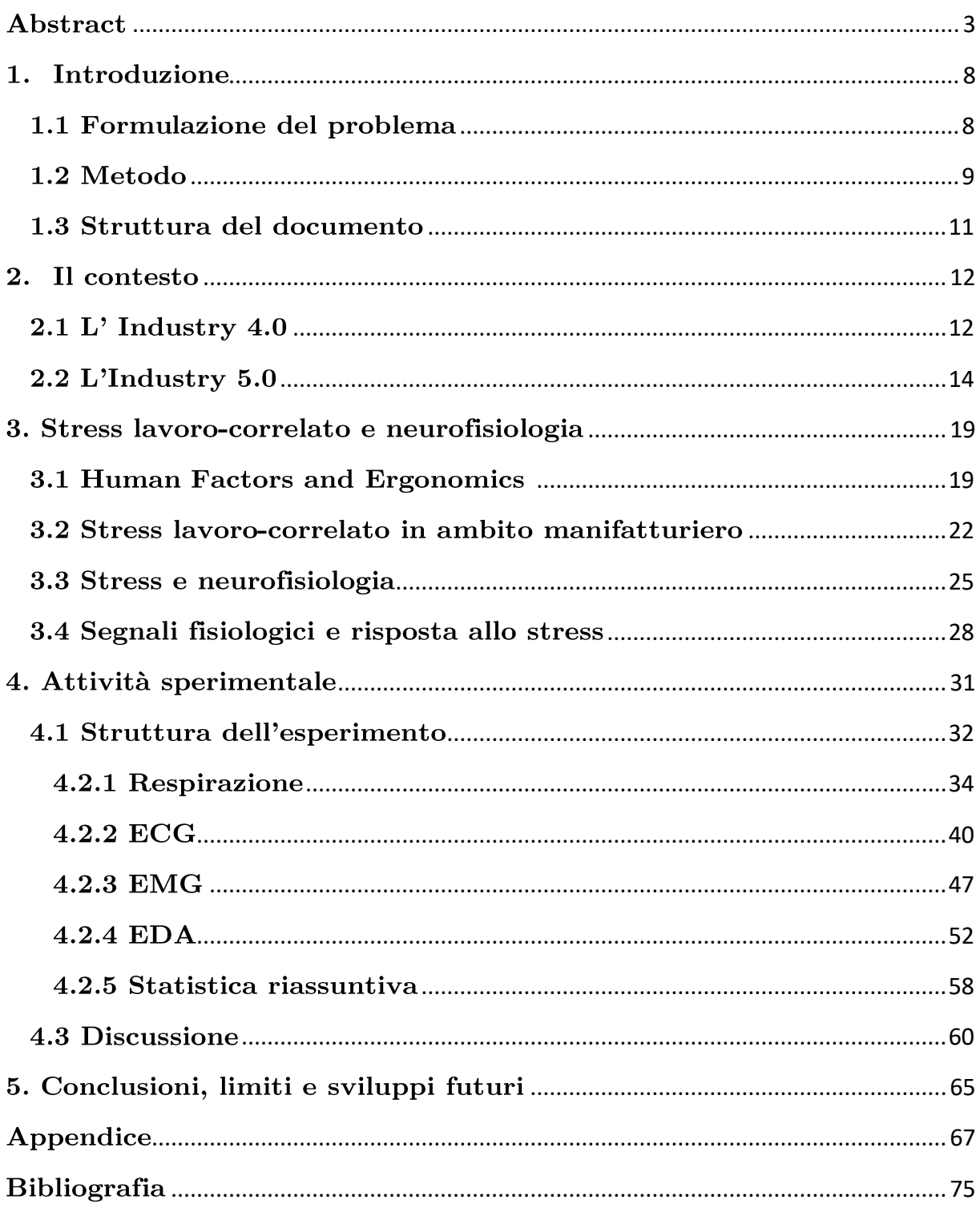

 $\left[\dots\right]$ "O frati", dissi "che per cento milia perigli siete giunti a l'occidente, 114 a questa tanto picciola vigilia

d'i nostri sensi ch'è del rimanente, non vogliate negar l'esperienza, di retro al sol, del mondo sanza gente. 117

Considerate la vostra semenza: fatti non foste a viver come bruti, ma per seguir virtute e canoscenza". 120  $\left[\cdot \cdot \cdot\right]$ 

Dante Alighieri - Inferno, Canto XXVI

## <span id="page-7-0"></span>1. Introduzione

Il presente elaborato analizza i risultati ottenuti dall'elaborazioni di segnali neurofisiologici di un operatore umano raccolti in un contesto manifatturiero reale. Lo scopo è di quantificare i livelli di stress percepito dal lavoratore e, in questo senso, individuare quali siano i segmenti più critici del task eseguito.

#### <span id="page-7-1"></span>1.1 Formulazione del problema

L'evoluzione che ha coinvolto negli ultimi dieci anni i sistemi di produzione in ambito manifatturiero ha interessato prettamente la loro dotazione tecnologica. L'innovazione veicolata dal paradigma dell'Industry 4.0 ha infatti comportato principalmente un'iniezione di nuova tecnologia all'interno di sistemi di produzione già esistenti con l'obiettivo di migliorarne produttività ed efficienza. In questo processo di trasformazione, la componente umana del sistema è stata scarsamente considerata, nella convinzione che il suo ruolo forse marginale rispetto all'aspetto tecnologico [1][10]. L'affermarsi del paradigma dell'Industry 5.0, invece, ha rivelato la necessità di riservare alla componente umana un ruolo centrale per il miglioramento dei sistemi manifatturieri e la necessità di studiare più approfonditamente gli aspetti ad essa connessi. La disciplina degli Human Factors and Ergonomics è infatti oggetto di un crescente interesse da parte della ricerca in ambito manifatturiero e, accanto al tradizionale dominio fisico, ha allargato i propri orizzonti ad altri domini come quello psicosociale, quello organizzativo e quello cognitivo. Alcuni studi hanno dimostrato come il miglioramento degli aspetti afferenti al dominio psicosociale abbia il maggiore impatto sulle performance del sistema produttivo [23] [29] e, in questo senso, il fattore maggiormente coinvolto è lo stress. Dall'analisi della letteratura scientifica si è

notato come i principali metodi di valutazione dello stress in contesto lavorativo (stress lavoro-correlato) sono di natura qualitativa, basati su dichiarazioni soggettive e non applicabili per un'analisi in tempo reale [41]. Per tanto si ravvisa la necessità di individuare dei sistemi di valutazione alternativi di carattere quantitativo e oggettivo che misurino i livelli di stress in un contesto manifatturiero reale. In questo senso, l'opportunità è fornita dallo studio della risposta fisiologica collegata allo stress e dalla possibilità di misurarla tramite alcuni dispositivi biomedici indossabili. Fino ad ora, questo approccio è stato utilizzato prevalentemente in contesti di laboratorio e la sua applicabilità in un contesto manifatturiero reale è scarsamente indagata [32]. L'attività sperimentale illustrata in questo elaborato cerca di contribuire nel colmare questa lacuna, misurando i segnali di ECG, EDA, EMG e attività respiratoria di un operaio intento nello svolgimento delle sue attività. Attraverso l'analisi dei dati ricavati dalle misurazioni effettuate nel corso dell'attività sperimentale, si è cercato di rispondere a due research question:

- $\dot{E}$  possibile applicare l'uso di alcuni dispositivi indossabili per la misurazione di ECG, EDA, EMG e attività respiratoria per la valutazione dei livelli stress, ad un contesto manifatturiero reale?
- Quali sono i segmenti dell'attività svolta dall'operatore a cui sono associati  $maqgiori$  livelli di stress?

#### <span id="page-8-0"></span>1.2 Metodo

La ricerca per la review bibliografica di riferimento è stata effettuata utilizzando alcuni motori di ricerca per la letteratura scientifica e tecnica come Scopus, Google Scholar, Web of Science e PubMed. Sono state utilizzate due query di ricerca, una di screening iniziale sulle pubblicazioni che collegassero i concetti di Industry 4.0,

Industry 5.0 e stress con l'ambito manifatturiero (Figura 1) e una seconda mirata ad approfondire i metodi di valutazione dello stress basati sulla neurofisiologia (Figura 2). All'interno della prima fase di ricerca si è cercato di delineare un quadro generale sul contesto di riferimento. Sono stati approfonditi i paradigmi di Industry 4.0 e Industry 5.0 per cercare di capire cosa ha guidato lo sviluppo di questa trasformazione industriale e quali sono stati le evoluzioni e le implicazioni nel settore manifatturiero. In secondo luogo, ci si è focalizzati sul ruolo del fattore umano nei sistemi di produzione considerando le varie declinazioni dell'ergonomia. L'interesse poi è si è concentrato sull'aspetto psicosociale, in particolare sullo stress e il suo impatto nel sistema produttivo. La seconda fase di ricerca invece ha interessato gli aspetti che collegano la neurofisiologia allo stress, indagando quali fossero le grandezze e i metodi di misurazione più adatti per la valutazione dei livelli di stress. In quest'ottica sono state approfondite le classi di segnali di attività cardiaca (EGC), respiratoria, elettrodermale (EDA) e muscolare (EMG). Come caso di studio, è stata considerata una attività sperimentale che si è svolta all'interno di una fabbrica per produzione di copritermosifoni in plastica. In questo contesto sono stati monitorati i parametri fisiologici di un operatore tramite dei dispositivi indossabili ed è stato mappato ogni segmento delle attività da lui svolte. I dati ricavati da questo monitoraggio sono stati elaborati tramite degli script in MATLAB, filtrando il segnale ed estrapolando alcune caratteristiche target.

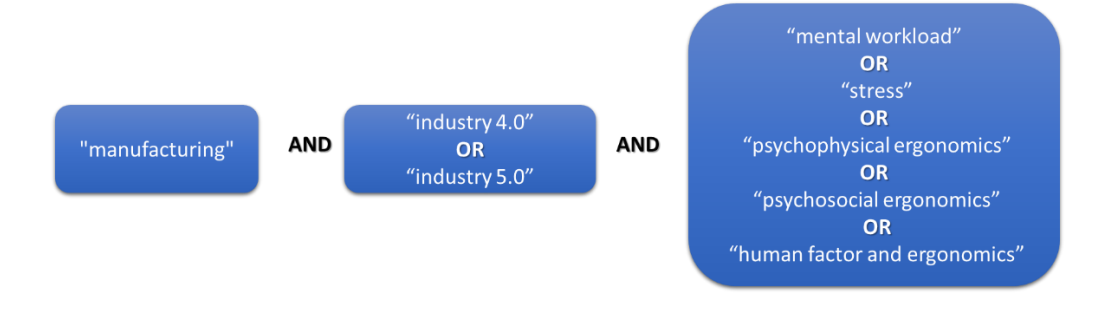

Figura 1: Struttura query di ricerca generale

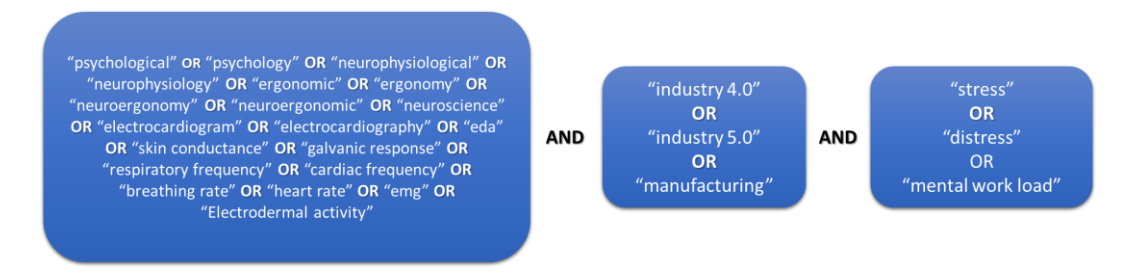

Figura 2: Struttura query di ricerca specifica

#### <span id="page-10-0"></span>1.3 Struttura del documento

Il documento è strutturato in sei capitoli. Il primo di introduzione dove sono riportate le coordinate della ricerca in termini di formulazione del problema, metodo utilizzato e struttura del documento. Nel secondo capitolo è illustrato il contesto a cui la ricerca fa riferimento con una prima parte sul paradigma dell'Industry 4.0 e una seconda su quello dell'Industry 5.0. Il terzo capitolo si focalizza sul concetto di stress, sulla sua declinazione in ambito lavorativo e sulle relazioni che sussistono con i meccanismi fisiologici del corpo umano. All'interno del quarto capitolo viene riportata la descrizione dell'attività sperimentale descrivendo prima la struttura dell'esperimento e poi, per ogni classe di segnale, le modalità di elaborazione, le caratteristiche estrapolate e l'analisi dei relativi risultati, concludendo con la discussione complessiva. Infine, nel quinto capitolo, vengono riportate le conclusioni del documento e i limiti della ricerca, con alcuni spunti per ricerche future.

### <span id="page-11-0"></span>2. Il contesto

#### <span id="page-11-1"></span> $2.1$  L' Industry  $4.0$

Il concetto di Industry 4.0 fu introdotto per la prima volta nel 2011 da Kagermann et al. nella pubblicazione "Industrie  $4.0$  – Mitdem Internet er Dinge auf dem Wegzur 4. Industriellen Revolution"[1] in cui ne venivano illustrate le principali caratteristiche. Nello stesso anno la conversione dell'industria verso questa nuova frontiera tecnologica è divenuta un obiettivo strategico per il governo tedesco e per questo inserito nel "High-Tech Strategy 2020 Action Plan". Da questo impulso innovativo, negli anni successivi, altri governi europei si sono prodigati per seguire i medesimi obiettivi, tra cui l'Italia con il "Piano nazionale Industria 4.0" promosso dal Ministro dello sviluppo economico Carlo Calenda.

Una possibile definizione di Industry 4.0 è "l'integrazione di macchinari e dispositivi fisici complessi con sensori e software in rete, utilizzati per prevedere, controllare e pianificare al fine di ottenere risultati migliori a livello aziendale e sociale"[2] che racchiude al suo interno i principi caratterizzanti di un sistema di Industry 4.0 quali: il decentramento, l'interoperabilità, la virtualizzazione, la raccolta e analisi di dati e l'architettura modulare [3]. L'interoperabilità è ciò che consente ai dispositivi di connettersi reciprocamente e di scambiarsi informazioni che sono processate e analizzate. Così facendo è possibile virtualizzare il processo e fornire feedback e previsioni. Ciò permette ai vari componenti del sistema di prendere decisioni e agire in modo decentrato. In quest'ottica l'architettura modulare, quindi la possibilità di sostituire un elemento del sistema senza stravolgerne l'intera struttura, risulta fondamentale per la flessibilità del sistema stesso ai cambiamenti interni ed esterni.

Le tecnologie di riferimento dell'Industry 4.0 sono l'Internet of Things (IoT) e i sistemi cibernetici-fisici (CPS): l'internet of Things è una tecnologia costituita da una rete di dispositivi interconnessi tra loro e in grado di scambiarsi informazioni ricevute, rilevate o elaborate, mentre i CPS sono sistemi di oggetti, tra loro correlati, come unità di elaborazione, sensori e attuatori, che sono in grado di acquisire informazioni dall'ambiente esterno ed elaborarle. In base al risultato ottenuto, possono pianificare azioni correttive, che poi sono in grado eseguire materialmente, per ottimizzare un processo o risolvere un problema [4]. Una maggiore applicabilità del paradigma dell'Industry 4.0 è stata riscontrata in contesti di produzione ripetitiva<sup>[5]</sup> e in aziende di medie e grandi dimensioni che risultano più in grado di sostenere finanziariamente i considerevoli investimenti necessari per affrontare tale trasformazione tecnologica [6]. In base a ciò risulta chiaro come alcuni fattori ambientali come la struttura del segmento di mercato, il livello di competitività del settore e la cultura organizzativa giochino un ruolo non trascurabile nel coadiuvare o intralciare il processo di trasformazione di un sistema verso un'ottica di Industry 4.0.

Il settore manifatturiero è ampiamente coinvolto in questa rivoluzione industriale e ha cercato di trarne alcuni benefici a cui è particolarmente sensibile. Uno di questi è la personalizzazione del prodotto e la produzione su misura che permette di intercettare contemporaneamente le preferenze di diversi gruppi di consumatori ed è resa possibile dalla flessibilità del sistema di produzione ottenuta grazie all'architettura modulare. In aggiunta c'è l'efficienza produttiva ed energetica perseguita da un lato tramite l'analisi e raccolta dei dati sul processo produttivo e dell'altro mediante l'automazione dei sistemi. La prima permette di individuare sprechi nel processo produttivo e ridurre i costi produzione, la seconda implica una riduzione della forza lavoro necessaria. Tuttavia se il paradigma di Industry 4.0 comporta cambiamenti nel sistema che producono effetti sulle prestazioni del

sistema stesso, il successo della sua integrazione con un sistema manifatturiero già esistente dipende in maniera significativa da fattori ambientali interni (propensione dell'organizzazione al cambiamento, disponibilità finanziare per investimenti, ecc.) ed esterni (struttura della domanda di mercato, concorrenza, ecc.), e da come essi vengono inclusi nel progetto di integrazione. Infatti la mera iniezione di nuova tecnologia nel sistema non è un fattore sufficiente ad una sua efficace conversione.

Il paragrafo successivo tratta, partendo da questi spunti, dell'evoluzione del concetto di Industry 4.0 giungendo al nuovo concetto di Industry 5.0.

#### <span id="page-13-0"></span>2.2 L'Industry 5.0

Il concetto di Industry 5.0 è possibile interpretarlo come un'estensione dei concetti introdotti dall'Industry 4.0. Infatti non ne stravolge gli elementi portanti ma ne enfatizza di nuovi che non erano stati presi in considerazione dal modello precedente oppure avevano ricoperto un ruolo marginale. Lo shock socioeconomico della pandemia di SARS-CoV-2 (Covid-19) ha fatto emergere la necessità di ripensare il modello di Industry 4.0 prendendo in considerazione anche la dimensione sociale ed ambientale [7]. Anche l'Unione Europea ha riconosciuto i limiti di tale modello poiché la trasformazione digitale vira verso un assetto economico del tipo "winner-takes-all", creando monopoli di fatto e grandi squilibri in termini di ripartizione della ricchezza<sup>[8]</sup>. Da questa rielaborazione sono scaturiti 3 driver principali: centralità dell'essere umano (Human-Centricity), sostenibilità (Sustainability) e resilienza (Resilience).

Il ruolo dell'operatore, come soggetto in grado di esprimere abilità, conoscenze e competenze, era già stato preso in considerazione nella trasformazione

dell'Industry 4.0 che lo riconosceva a pieno titolo come l'elemento chiave per garantire maggiore flessibilità al sistema. Tuttavia l'interazione uomo-macchina risulta ancora non adeguatamente approfondita e compresa [9] e le persone mostrano il bisogno di maggiori opportunità per sviluppare le loro competenze e la propria creatività. In questo senso, la tecnologia a loro disposizione deve essere utilizzata come un supporto e non deve essere concepita come sostitutiva al loro lavoro. L'operatore 5.0 collabora con la tecnologia facendo ricorso alle proprie capacità fisiche, sensoriali e cognitive in un ambiente di lavoro sicuro e che offre assistenza nei task da eseguire, fornendo allo stesso tempo informazioni continue con le quali prendere decisioni [10]. Come risultato di questo nuovo focus, la disciplina dell'ergonomia sta diventando oggetto di un interesse crescente in molti studi e svariati filoni di ricerca si stanno aprendo, grazie anche alle nuove possibilità di analisi introdotte dalle tecnologie dell'Industry 4.0.

L'Associazione Internazionale  $di$ Ergonomia  $\frac{1}{1}$ (International Ergonomics Association) individua tre principali domini dell'ergonomia: ergonomia fisica che raggruppa concetti come posture di lavoro, movimenti ripetitivi, movimentazione dei materiali, sicurezza e salute; ergonomia cognitiva che raccoglie aspetti quali processo decisionale e risposta motoria; ed ergonomia carico mentale, organizzativa che valuta strutture organizzative, progettazione degli orari di lavoro, processi e comunicazione. Complessivamente l'Industry 5.0 non genera solo i prodotti richiesti dai consumatori ma permette ai lavoratori di svolgere attività molto più significative rispetto ai tradizionali compiti assolti dall'operaio di fabbrica dell'ultimo secolo [11]. Il focus di queste nuove mansioni è maggiormente sbilanciato verso attività di programmazione, organizzazione, formazione e manutenzione. Se da una parte ciò produce un nuovo ventaglio di professioni e ruoli, è concreto il rischio che alcuni lavori spariscano completamente dal mercato,

<sup>&</sup>lt;sup>1</sup> https://iea.cc/

sia a causa delle diverse competenze richieste, sia perché l'automazione dei processi in alcuni scenari è inequivocabilmente sostitutiva al lavoro umano [12].

La sostenibilità, nell'approccio di Industry 5.0, è intesa come il riutilizzo e il riciclo delle risorse naturali e l'abbattimento degli sprechi con lo scopo finale di ridurre dell'impatto sociale e ambientale. Il trade off che l'azienda si ritrova a dover gestire risiede nel bilanciamento tra profitti, benefici sociali e ambientali, e la conseguente configurazione del modello di business e della struttura aziendale che deve sostenerlo. Per perseguire tali obiettivi, l'intorno dell'Industry 5.0 mette a disposizione alcuni modelli e framework di supporto come l'European Foundation for Quality Management model 2020<sup> $2$ </sup> e la Triple Bottom Line (TBL) [13]. Il primo, sviluppato dall' European Foundation for Quality Management, permette di analizzare la qualità del modello aziendale suddividendolo in 3 sezioni (Direzione, Esecuzione e Risultati), ognuna valutata in base ad alcuni criteri specifici; il secondo è un metodo economico-contabile alternativo che permette la valutazione dei risultati dell'azienda su tre distinti pilastri: Profitto (Profit), Persone (People) e Pianeta (Planet), in modo che lo stato di salute di un'azienda non sia osservato solo da un profilo meramente finanziario.

Uno degli aspetti principali della sostenibilità è certamente quello dell'uso efficiente dell'energia. Esso, infatti, è strettamente correlato con il tema della riduzione degli sprechi e le tecnologie dell'Industry 4.0 offrono la possibilità di abbattere i consumi non realmente necessari. Ciò avviene grazie alla possibilità di raccogliere e analizzare i dati lungo tutto il processo produttivo e la catena di approvvigionamento[14]. Alcuni studi riguardo l'energia sostenibile mediante l'uso delle tecnologie dell'Industry 4.0 indicano una riduzione del consumo energetico del processo produttivo dal 10% al 20% tramite l'uso della realtà aumentata, dal

<sup>2</sup> Per un approfondimento è possibile consultare la pagina ufficiale dell'organizzazione al seguente indirizzo: efqm.org

 $5\%$  al 27% con la produzione additiva<sup>3</sup>, circa il 70% di risparmio energetico attraverso l'uso del cloud computing e una riduzione energetica globale dall'11% al 14% mediante l'uso di big data [15]. Da un lato le nuove tecnologie richiedono nuova energia, in quanto l'installazione di nuove componenti hardware comporta un assorbimento di potenza elettrica ulteriore rispetto alla configurazione precedente. Dall'altro permettono di risparmiarne da altre fonti di consumo. Per tanto le modalità di selezione delle tecnologie dovrebbero prevedere l'utilizzo di criteri ambientali e sociali al fine di selezionare le tecnologie più verdi e sostenibili, anche a costo di scegliere un'alternativa non perfettamente ottimale in termini di produttività. Anche l'analisi dei dati può rappresentare una forma di spreco in tutte le tre parti che la costituiscono (raccolta, trasferimento e analisi)[10]. In particolare è fondamentale ridurre al minimo le attività manuali richieste per tale scopo come anche individuare le tipologie di dato realmente necessarie. Infatti le latenze derivate dal trasferimento e dall'elaborazione sono direttamente proporzionali alla dimensione dei dataset utilizzati.

Infine, come ultimo driver, troviamo il concetto di resilienza intesa come capacità di resistere a cambiamenti indesiderati ed eventi catastrofici [16]. Le persone, in questo terreno, giocano un ruolo fondamentale poiché è proprio grazie alla capacità umana di rilevare prontamente le anomalie che un sistema può sviluppare tratti di resilienza [17]. Tutto questo rientra in una gestione strategica delle risorse umane che tramite lo sviluppo di consapevolezza e leadership si pone l'obiettivo di raggiungere una resilienza organizzativa. Essa si traduce concretamente, a livello operativo, in routine collettive e processi tali da generare risultati di resilienza [18]. La resilienza organizzativa di per sé è un concetto complesso che abbraccia più discipline ed implica la consapevolezza della situazione corrente,

<sup>3</sup> La produzione additiva è un processo industriale impiegato per fabbricare oggetti partendo da modelli 3D computerizzati, aggiungendo uno strato sopra l'altro.

l'adattamento alla nuova situazione e la gestione delle vulnerabilità derivate dal cambiamento improvviso. La capacità dell'azienda di sviluppare resilienza deriva quindi da un insieme di capacità organizzative specifiche, routine, pratiche e processi con cui un'azienda si orienta, agisce per progredire e crea un ambiente di diversità e integrazione [18]. Anche la gestione del rischio è un fattore cruciale che è strettamente correlato alla visibilità delle informazioni di tutte le parti del sistema<sup>[19]</sup>. In questo senso, le tecnologie dell'Industry 4.0 offrono la possibilità di un monitoraggio continuo e capillare. Tuttavia ci sono esperienze contrastanti sull'introduzione di queste tecnologie soprattutto perché l'integrazione delle informazioni provenienti da diversi segmenti industriali, livelli e processi rappresenta ancora una sfida aperta.

In ultimo, l'Industry 5.0 affronta anche la questione dell'uso etico della tecnologia. Esso può essere collegato al concetto di centralità dell'essere umano ma è anche legato al tema della sostenibilità in quanto bassi standard etici producono una società poco sostenibile. La discussione su questo punto si è resa necessaria poiché la base ideologica dello sviluppo dell'Industry 4.0 stava migrando verso posizioni vicine alle correnti di pensiero del transumanesimo<sup>4</sup> e del postumanesimo<sup>5</sup> [10] che sostengono un'ibridazione della tecnologia con l'uomo in senso profondo, in una sorta di nuova forma evolutiva. L'Industry 4.0 in effetti stava subordinando i lavoratori umani alla tecnologia<sup>[10]</sup>, ma l'approccio  $5.0$ ha ribaltato completamente questa prospettiva sottomettendo la tecnologia all'operatore umano, come anche afferma chiaramente il documento della Commissione Europea [20]: "Piuttosto che chiederci cosa possiamo fare con la nuova tecnologia, ci chiediamo cosa la tecnologia può fare per noi".

<sup>4</sup> Corrente filosofica che sostiene l'uso delle tecnologie avanzate per migliorare le capacità umane e superare le limitazioni biologiche

<sup>5</sup> Movimento culturale ed intellettuale che auspica l'ibridazione dell'uomo con la tecnologia al fine di creare un'intelligenza superiore che superi il concetto stesso di "umano"

# <span id="page-18-0"></span>3. Stress lavoro-correlato e neurofisiologia

#### <span id="page-18-1"></span>3.1 Human Factors and Ergonomics

Con il termine Human Factors and Ergonomics (HFE) si raggruppano tutta una serie di discipline, principi, metodi e framework che hanno l'obiettivo di migliorare l'interazione tra gli esseri umani e gli elementi di un sistema. Questo miglioramento deve essere inteso come l'incremento della compatibilità, dell'efficacia e della sicurezza di tale interazione, includendo gli aspetti del benessere umano e della qualità della vita[21]. L'HFE trova la sua prima applicazione nello studio dell'ergonomia fisica cioè nell'analisi delle proprietà antropometriche, fisiologiche e biomeccaniche legate alle attività fisiche svolte da esseri umani, in particolare in un contesto industriale. In questo caso infatti l'obiettivo era capire se e come alcuni mansioni all'interno della fabbrica fossero incompatibili con i requisiti del corpo umano [22].

Da questo punto il focus dell'HFE ha intrapreso due livelli paralleli, uno microscopico, allargando l'ergonomia fisica anche aspetti psicologici e cognitivi, e uno macroscopico, contemplando anche la dimensione organizzativa. In uno studio condotto da Nagaraj & Jeyapaul [23] sono stati delineati 3 domini dell'ergonomia: Fisica, Organizzativa e Cognitiva, dentro i quali collocare le categorie principali di human factors. Nell'ottica di questo elaborato, questo modello è stato arricchito di un nuovo dominio, quello Psicosociale, nell'ottica di considerare con maggiore attenzione questa dimensione del lavoratore. Nella Tabella 1 è illustrata la rielaborazione del modello includendo, a titolo esemplificativo, alcuni fattori di rischio associati ad ogni categoria.

Il dominio dell'ergonomia fisica e dell'ergonomia psicosociale hanno una dimensione microscopica che riguarda il singolo operatore e considerano fattori che hanno un impatto immediato sulla benessere fisico e psicologico della persona [24]. Entrambe le categorie sono collegate alla frequenza, alla durata e all'intensità dell'esposizione ai fattori di rischio fisico (cattive posture, vibrazioni, ambiente di lavoro ecc.) e di rischio psicosociale (stress, insoddisfazione lavorativa, pressione temporale ecc.)  $[38]$ .

All'interno dell'ergonomia organizzativa si collocano invece le dimensioni della progettazione del lavoro e della gestione aziendale. Nella prima vengono considerati aspetti quali ad esempio la rotazione del lavoro, la chiarezza delle mansioni e l'autonomia lavorativa mentre la seconda racchiude fattori manageriali come il sistema di comunicazione, la relazione con i supervisori e l'allocazione delle risorse. In ultimo, nel dominio dell'ergonomia cognitiva sono trattati i fattori cognitivi come la consapevolezza della situazione, l'affidabilità umana e la capacità di prendere decisioni includendo anche la memoria, la risposta motoria e il ragionamento.

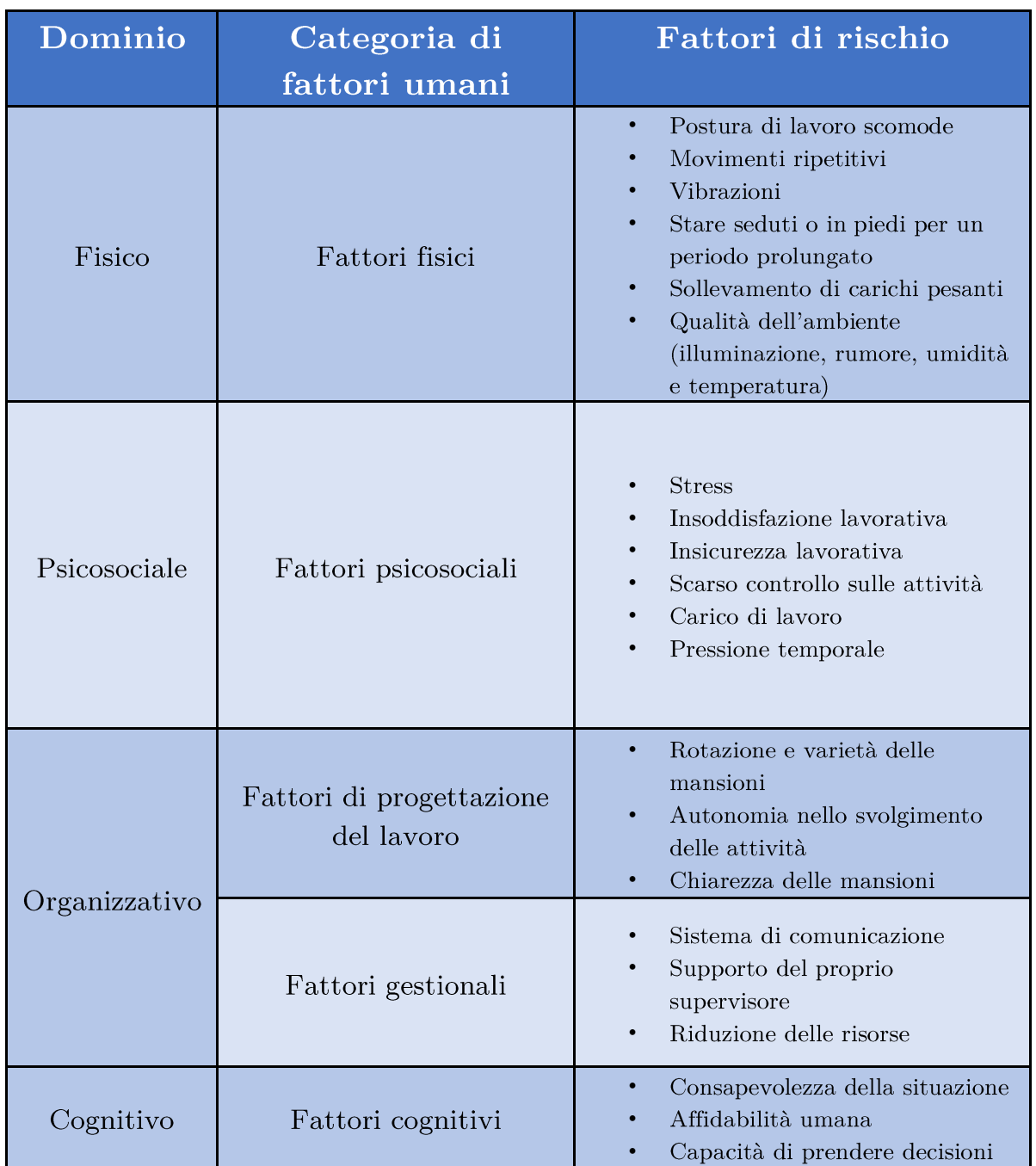

Tabella 1: Domini dell'ergonomia ed esempi di fattori di rischio associati

Partendo da questa suddivisione, Nagaraj & Jeyapaul [23] hanno elaborato un modello teorico per collegare l'HFE alla prestazioni di un sistema manifatturiero tramite l'utilizzo di modelli di equazioni strutturali (SEM)<sup>6</sup>. Nella validazione del modello sono state utilizzate 11 metriche per misurare le perfomance di un sistema

<sup>6</sup> Tecnica statistica per validare la struttura ipotetica di un modello teorico attraverso delle variabili non direttamente osservabili ma influenzate da indicatori e parametri osservabili. È una combinazione di analisi fattoriale e analisi di regressione

di produzione come, ad esempio, prodotti finiti per ora lavorata, rispetto dei tempi di consegna, incidenti sul luogo di lavoro, costo di produzione. Attraverso un sondaggio, si è chiesto a 168 responsabili della produzione di industrie del settore manifatturiero di esprimere una valutazione, in scala Likert da 1 a 5, sulla condizione degli HFE all'interno del sistema e riportare le relative misure di performance. L'indagine condotta ha evidenziato come il miglioramento della qualità degli HFE sia positivamente correlato con un aumento delle performance del sistema. In particolare è emerso che i fattori psicosociali sono la categoria ad avere maggiore influenza nell'ottimizzazione delle prestazioni di un sistema manifatturiero rispetto alle altre. All'interno di questa categoria, uno degli elementi che gioca un ruolo predominante è lo stress.

#### <span id="page-21-0"></span>3.2 Stress lavoro-correlato in ambito manifatturiero

Con il termine stress si definisce una risposta non specifica del corpo umano ad una richiesta che viene percepita come eccessiva e sovradimensionata rispetto alle capacità e alle risorse possedute dal soggetto che la sperimenta [25]. All'insorgenza dello stress sono collegati 3 condizioni principali: il verificarsi di una discrepanza tra le richieste e le risorse disponibili, l'incertezza riguardo la possibilità di colmare tale discrepanza e, come effetto, una mobilitazione di energia non ordinaria da parte della persona interessata[26]. In caso di stress, l'aumento di attivazione non avviene in senso proattivo, come nel caso del mental workload<sup>7</sup>, bensì è causa di distrazione e comportamenti disfunzionali, inoltre persiste nel tempo anche quando la causa della reazione di stress non è più presente, inibendo di conseguenza qualsiasi possibilità di recupero. A differenza del mental workload, le

<sup>7</sup> Carico mentale richiesto da una persona per completare una determinata attività o compito.

emozioni non sono positive e di realizzazione di una sfida, ma si orientano all'autoprotezione traducendosi in tensione ed emozioni negative. Anche sul piano degli ormoni prodotti dalle ghiandole surrenali c'è una differenziazione, in quanto nel primo caso è stimolata la produzione di adrenalina mentre nel secondo caso è stimolata la produzione di cortisolo, il noto ormone dello stress[26].

Lo stress lavoro-correlato raccoglie le medesime caratteristiche appena citate applicandole in un contesto prettamente lavorativo come può essere quello manifatturiero. Come dimostrato da Folkman e Lazarus [25], lo stress lavorocorrelato può essere associato alle performance di un individuo ed è causa di distrazione e disordine mentale<sup>[27]</sup>. Ciò si traduce in una condizione fisica e mentale che può condizionare la salute, l'efficacia e la qualità del lavoro di una persona<sup>[28]</sup>. Nello specifico dell'ambito manifatturiero, uno studio condotto da Yeow et all [29] sull'industria manifatturiera della Malesia ha dimostrato che esiste una correlazione positiva tra lo stress e l'occorrenza di errori umani all'interno della fabbrica. Lo studio è stato condotto somministrando 200 questionari a lavoratori in un range di età tra i 18 e i 55 anni e i risultati sono stati analizzati eseguendo un'analisi con indici di correlazione e regressione lineare multipla.

Per illustrare meglio il fenomeno dello stress in un contesto lavorativo si è fatto riferimento al modello cognitivo dello stress di Palmer<sup>[30]</sup>, considerando, a livello di manifestazione sintomatologica, la sola risposta neurofisiologica del soggetto, che è oggetto di interesse in questa trattazione (Figura 3).

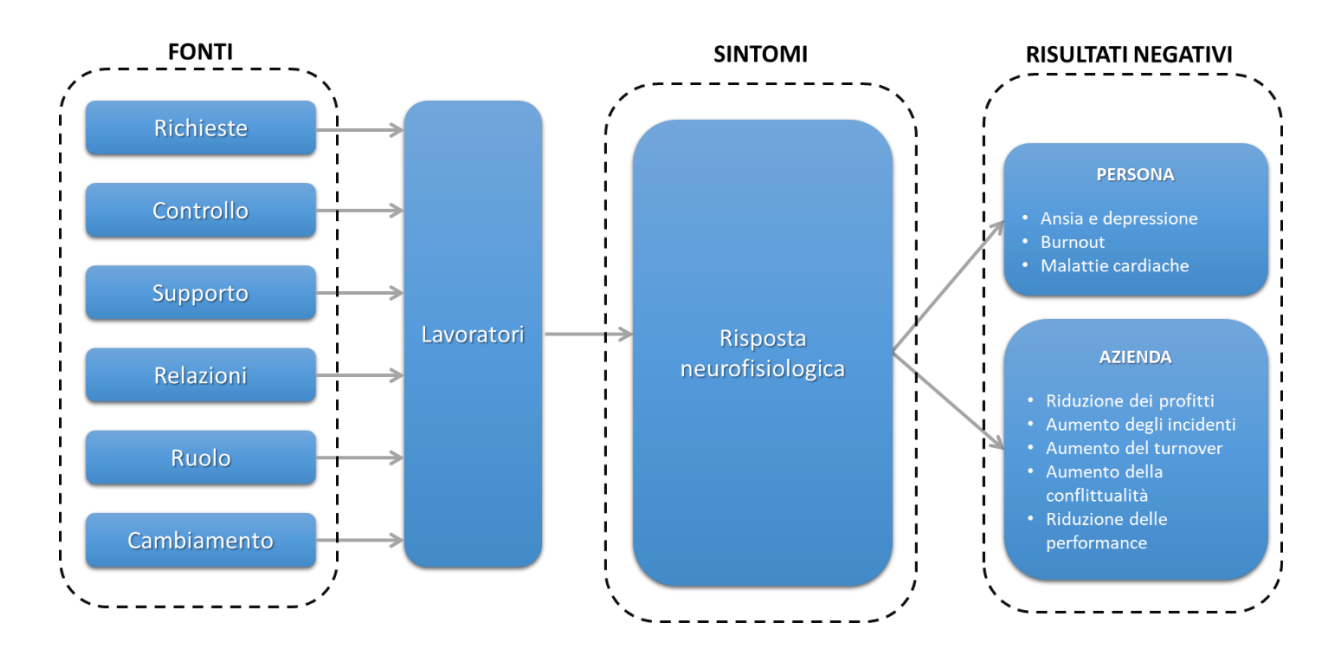

Figura 3: Schema della rielaborazione del modello di Palmer

Il modello assume l'esistenza di sei fonti potenziali di fattori di stress a cui il lavoratore può essere esposto:

- le richieste includono aspetti come il volume e la complessità del lavoro,  $\bullet$ scadenze non realistiche e turni di lavoro;
- il controllo che racchiude la possibile mancanza di autonomia o l'eccessiva supervisione;
- il supporto a cui fanno riferimento fattori come la mancanza di supporto o di coinvolgimento e la scarsa formazione;
- le relazioni che includono possibili conflitti interpersonali e comportamenti ostili;
- il ruolo che sintetizza aspetti come l'assenza di chiarezza della mansione assegnata o la presenza di ruoli contrastanti e scarsamente definiti;
- il cambiamento organizzativo che implica alcune questioni come la sua scarsa comunicazione al personale che conseguentemente può sviluppare timori, magari anche infondati, come ad esempio una possibile e conseguente riduzione di personale.

I lavoratori, a seconda delle condizioni interne ed esterne al sistema, possono essere può o meno esposti a queste sorgenti di stress e di conseguenza reagire ad uno stimolo stressante con una risposta fisiologica che risulta essere né universale (ovvero la medesima tra soggetti diversi) né costante (cioè la stessa in situazioni differenti per lo stesso soggetto) ma che trasversalmente interessa i medesimi processi fisiologici umani<sup>[31]</sup>. Le caratteristiche di questa risposta neurofisiologica saranno discusse e approfondite nei paragrafi successivi. In questo senso il tratto che sicuramente suscita attenzione è la misurabilità fisica della risposta neurofisiologica allo stress e le sue possibili applicazioni.

In fine come output finale del processo descritto dal modello troviamo una serie di effetti che si manifestano prevalentemente nel medio-lungo periodo e che interessano sia la dimensione microscopica del singolo operatore, sia la dimensione macroscopica dell'intera azienda. Sul piano del singolo troviamo le manifestazioni tipiche di un'esposizione prolungata allo stress quali ansia, depressione, burnout e malattie cardiache. Sul piano aziendale gli effetti si palesano su indicatori come il tasso di assenteismo, il tasso di turnover del personale, l'occorrenza di errori umani e una conseguente riduzione dei profitti.

#### <span id="page-24-0"></span>3.3 Stress e neurofisiologia

In passato la valutazione dello stress è sempre avvenuta tramite metodi soggettivi che prevedevano l'autovalutazione da parte del soggetto analizzato dello stato di stress percepito. Ciò avviene tramite l'utilizzo di questionari certificati che tentano di quantificare lo stress percepito mediante l'utilizzo di semplici scale Likert oppure di metriche più specifiche come, ad esempio, la Relative Stress Scale (RSS)[33], la Fear Survey Schedule (FSS) [34] e la Cook-Medley Hostility Scale

(Ho)[35]. Alcuni esempi di questi strumenti sono il NASA Task Load Index (NASA TLX), un questionario multidimensionale sviluppato dalla NASA per valutare il carico mentale e di lavoro ma ampiamente utilizzato anche per la misurazione dello stress. In aggiunta troviamo lo State-Trait Anxiety Inventory (STAI), che si costituisce di 45 valutazioni da effettuare in scala Likert da 1 a 4. Infine un altro esempio è rappresentato dalla Perceived Stress Scale (PSS) che valuta lo stress non specifico quindi non in relazione ad uno determinato evento o attività ma in senso generale. L'utilizzo di questi strumenti, sebbene ampiamente validato, presenta delle criticità applicative che non sono trascurabili.

La prima caratteristica che può risultare critica è la soggettività ovvero che le risposte possono risultare differenti da un individuo all'altro, in base al tipo di influenza che alcuni fattori ambientali e sociali esercitano sul soggetto. Infatti si potrebbero innescare meccanismi di auto-rassicurazione spingendo il soggetto a dare risposte che riflettano una migliore immagine di sé che sia conforme all'immaginario sociale di riferimento. Oppure può esserci una mancanza di consapevolezza del proprio stato psicoemotivo e una tendenza quindi a sottodimensionarlo come anche la possibilità che le risposte siano viziate da bias cognitivi o da una distorta proiezione del proprio stato. Un altro aspetto da prendere in considerazione è la complessità di alcune richieste di valutazione presenti nei questionari. Esse posso basarsi su un linguaggio specifico che il rispondente può non comprendere o fraintendere.

La seconda caratteristica critica è la risoluzione temporale poiché la somministrazione di questionari è un'attività asincrona rispetto all'insorgenza di stimoli stressanti durante le attività svolte dal soggetto. La valutazione avviene sempre ex-post o ex-ante e non è in grado di catturare, con adeguata risoluzione, l'andamento complessivo dei livelli di stress.

**26**

In questo senso, l'evoluzione dei dispositivi biomedici di monitoraggio ha aperto la strada ad una molteplicità di applicazioni in quanto la crescente capacità di integrazione dei microchip (Legge di Moore<sup>8</sup>) ha permesso la realizzazione di dispostivi indossabili di dimensioni ridotte. Tra le opportunità fornite c'è la possibilità di monitorare in tempo reale i parametri neurofisiologici indicatori della risposta allo stress, lasciando libero il soggetto monitorato senza la necessità di rimanere perfettamente immobile. Tuttavia è necessario precisare come tali dispostivi presentino anche degli aspetti negativi come la bassa accuratezza e una considerevole sensibilità al rumore. L'interesse verso questo tipo di approccio è crescente in letteratura ma le misurazioni neurofisiologiche sono prevalentemente effettuate in un contesto laboratoriale e tramite l'utilizzo di apposite procedure per stimolare nel soggetto una risposta allo stress. Per tanto si è rilevata l'assenza di studi che valutino lo stress attraverso sistemi quantitativi, in tempo reale e in un contesto lavorativo reale.

Come anticipato nei paragrafi precedenti, esiste una relazione tra la risposta allo stress di un soggetto e l'attivazione di determinati processi neurofisiologici. L'organo centrale che dirige questi processi è certamente il cervello che gestisce la risposta allo stress attraverso due vie principali: l'asse ipotalamo-ipofisi-surrene (HPA) che è la responsabile della produzione di cortisolo e il sistema simpaticomidollare surrenale. Ai fini della nostra analisi siamo interessati a questo secondo processo che coinvolge la componente simpatica del sistema nervoso autonomo e la midollare surrenale<sup>9</sup>. Riassumendo in breve, l'attivazione del sistema simpatico attiva la produzione degli ormoni epinefrina (comunemente conosciuta come adrenalina) e norepinefrina da parte della midollare surrenale i quali vengono

<sup>8</sup> La Legge di Moore è una legge empirica formulata nel 1965 da Gordon Moore, co-fondatore di Intel, che afferma che la densità di transistor su un chip di circuito integrato raddoppia approssimativamente ogni 18-24 mesi.

<sup>9</sup> Le ghiandole surrenali sono degli organi posizionati sopra i reni che concorrono all'attività endocrina del corpo umano come, ad esempio, la produzione di alcuni ormoni.

riversati nel sangue. Ciò provoca una rapida attivazione del sistema muscoloscheletrico, del sistema cardiocircolatorio, di quello gastrointestinale e anche di quello nervoso ed endocrino. Questa mobilitazione di massa degli apparati del corpo umano è parte della cosiddetta risposta "combatti o fuggi" che comporta alcune reazioni fisiologiche come l'aumento della tensione muscolare, della frequenza cardiaca, della frequenza respiratoria, della pressione sanguigna, della dilatazione delle pupille e della sudorazione [32].

#### <span id="page-27-0"></span>3.4 Segnali fisiologici e risposta allo stress

In questo paragrafo vengono illustrate le relazioni che sussistono tra i segnali di attività respiratoria, ECG, EMG e EDA, e la risposta allo stress di un soggetto. In particolare, l'attivazione del sistema nervoso simpatico (SNS) in reazione ad uno stimolo stressante influenza direttamente l'attività cardiaca e l'attività respiratoria. La mobilitazione dell'apparato respiratorio e circolatorio ha infatti l'obiettivo di rifornire rapidamente di ossigeno le cellule degli organi e del muscoli scheletrici, in modo da rendere il corpo pronto all'azione per agire sulla fonte dello stimolo stressante[39].

Attraverso l'ettromiogramma (EMG) è possibile valutare il livello della tensione muscolare tramite la misurazione dei potenziali d'azione muscolari. La sorgente neurologica di questo stimolo è nuovamente il sistema nervoso simpatico (SNS) che attraverso i moto-neuroni invia impulsi ai muscoli, regolandone la tensione[45]. Per tanto, in condizioni di stress, l'incremento dell'attività del SNS produce, come effetto fisiologico, un aumento della tensione muscolare [46].

L'attività elettrodermica (EDA) è una grandezza fisiologica che misura la conduttanza elettrica della pelle, a sua volta associata alla conduttività e quindi alla propensione più o meno variabile degli strati di derma ad essere attraversati da un flusso di elettroni<sup>[39]</sup>. La conduttanza della pelle è strettamente collegata alla sudorazione in quanto è proprio l'aumento di umidità dovuto alla sudorazione che implica una diminuzione della resistenza al passaggio di corrente. Gli attori principali di questo processo fisiologico sono le ghiandole sudoripare la cui attività è anch'essa regolata dall'azione del sistema nervoso simpatico.

Nello specifico il segnale della conduttanza cutanea può essere scomposto in due componenti principali:

- una componente tonica definita come Skin Conductance Level (SCL) che ingloba l'andamento di fondo a lenta evoluzione dell'attività elettrodermica;
- una componente fasica definita come Skin Conductance Response (SCR) che varia in risposta ad uno stimolo esterno.

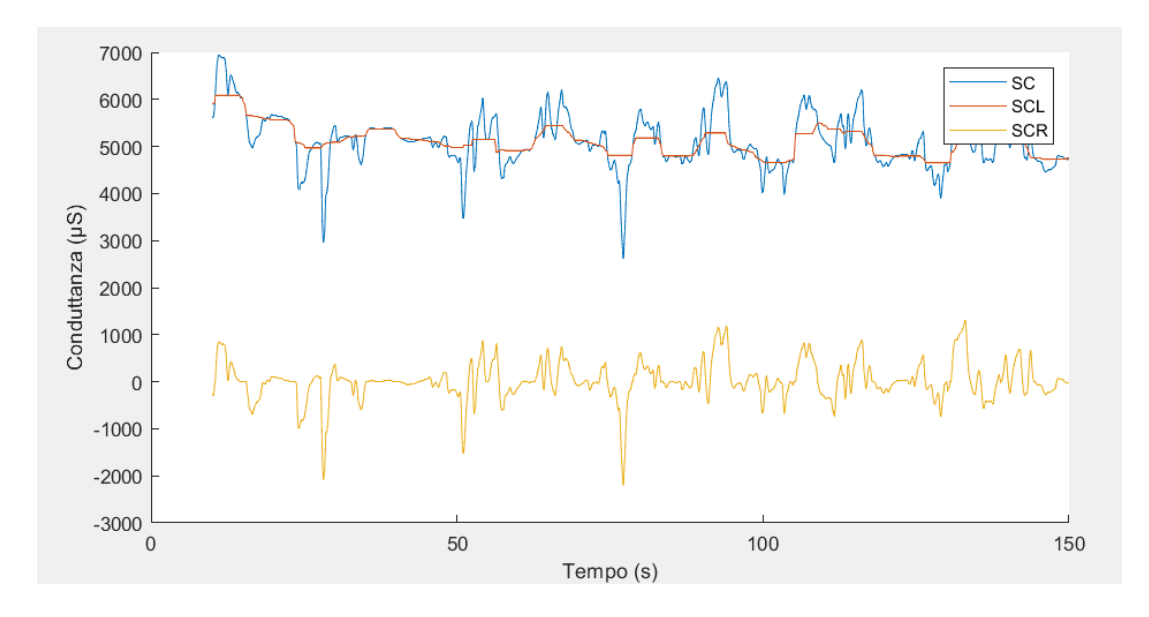

Figura 4: Esempio della forma di un segnale di SC con le sue componenti SCR e SCL

Come dimostrano numerose ricerche in materia, sia la SCR che la SCL aumentano in presenza di stimoli stressanti [63] [64] e in particolare la componente fasica reagisce con dei picchi specifici a precisi stimoli esterni dopo un tempo di latenza che si attesta in un intervallo temporale tra gli 1,5s e i 6s. Poiché la componente simpatica del sistema nervoso autonomo è l'unica diretta responsabile dell'attivazione delle ghiandole sudoripare, è chiaro come questa manifestazione fisiologica sia direttamente connessa alla risposta allo stress. Inoltre, la caratteristica peculiare dell'EDA di non essere minimamente influenzata dall'attività parasimpatica, la rende una misura robusta e affidabile per il riconoscimento di stati di stress [50].

Nel capitolo successivo verrà illustrata una attività sperimentale che ha avuto l'obiettivo di indagare la risposta allo stress in un contesto manifatturiero reale attraverso l'utilizzo dei segnali fisiologici già descritti.

## <span id="page-30-0"></span>4. Attività sperimentale

L'esperimento si è svolto in una fabbrica per la produzione di articoli termoplastici, in particolare la raccolta dati ha riguardato le attività di un operaio addetto alla realizzazione di copritermosifoni tubolari in plastica.

Il processo si compone delle seguenti fasi:

- 1. Controllo delle specifiche richieste dal cliente
- 2. Recupero della materia prima (tubi di plastica) in magazzino
- 3. Taglio dei tubi di plastica secondo le specifiche del cliente
- 4. Controllo della conformità delle misure dopo il taglio
- 5. Definizione dei punti sul tubo di plastica dove realizzare i fori
- 6. Trapanatura dei tubi
- 7. Assemblaggio della struttura del copritermosifone
- 8. Imballaggio ed etichettatura del prodotto finito

Le operazioni di recupero dei materiali dal magazzino, taglio, trapanatura e assemblaggio del prodotto si svolgono in 4 diverse postazioni di lavoro, di conseguenza l'operatore deve spostarsi tra lo svolgimento di un'attività e la successiva. Il peso e le dimensioni del copritermosifone sono variabili in quanto i copritermosifoni sono realizzati su misura rispetto alle richieste del cliente, ma il peso massimo raggiungibile da un prodotto finito è pari a 10 Kg mentre il tempo di realizzazione di un copritermosifone di un 1 m<sup>2</sup> è di 20 minuti. I dati sono stati raccolti tramite l'utilizzo di quattro dispostivi diagnostici: un elettrocardiografo, una fascia per la respirazione, un elettromiografo e un sensore EDA per la misurazione della conduttanza cutanea.

### <span id="page-31-0"></span>4.1 Struttura dell'esperimento

L'esperimento è stato strutturato in una fase preliminare e due sessioni di registrazione:

- *FASE PRELIMINARE*: in questa fase sono stati posizionati i dispositivi diagnostici sull'operaio che contemporaneamente ha ricevuto alcune raccomandazioni su come non interferire con il campionamento della strumentazione, come ad esempio evitare di spostare i dispositivi, di toccarli o tirarli.
- SESSIONE DI RIPOSO: in questa sessione, che nel caso specifico è durata 5 minuti e 25 secondi, l'operaio è stato tenuto in stato di riposo per alcuni minuti durante i quali sono stati registrati i segnali fisiologici attraverso i dispositivi indossati. Questa fase è servita a creare una baseline con la quale è possibile effettuare dei confronti in fase di analisi.
- SESSIONE DI LAVORO: in questa sessione l'operaio è stato lasciato libero di eseguire i task di sua competenza per la realizzazione del copritermosifone. Anche in questo frangente sono stati campionati i segnali biofisici associati ai dispositivi indossati e sono state mappate tutte le attività svolte dall'operatore, registrando per ognuna l'istante di inizio e l'istante di fine così da poter segmentare il segnale in fase di elaborazione e individuare i parametri neurofisiologici di interesse relativi alle varie attività. La durata di questa fase è stata di 27 minuti e 40 secondi

Nella Tabella 2 sono elencate le attività svolte dall'operaio su cui si è concentrata l'analisi con relativa durata:

 ${\bf Table \, la}$  2: Elenco delle attività svolte dall'operaio durante la sessione di registrazione

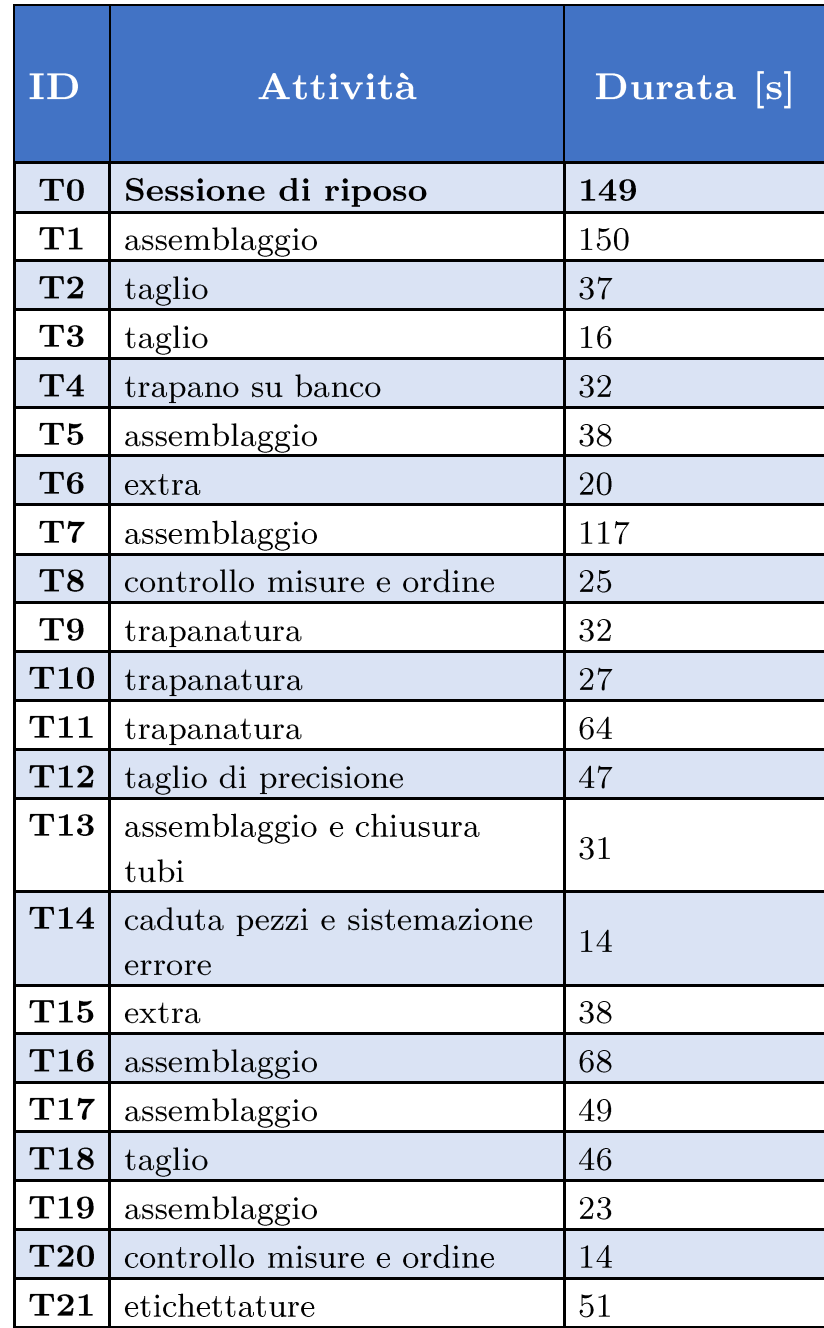

### 4.2 Raccolta e analisi dei dati

I segnali fisiologici sono stati campionati ad una frequenza di campionamento pari a 250 Hz e i campioni raccolti sono stati raggruppati per classe di segnale all'interno di file CSV in Excel. Successivamente sono stati importati in Matlab dove per ogni tipologia è stato sviluppato uno script di filtraggio ed elaborazione del segnale così da ottenere le caratteristiche target oggetto dell'analisi. In Figura 4 è rappresentato uno schema riassuntivo di questo processo.

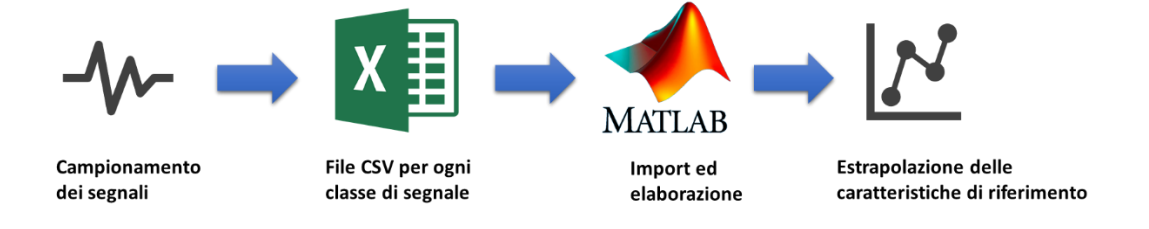

Figura 5: Schema del processo di elaborazione dei dati

Nei paragrafi successivi verranno illustrate, per ogni categoria di segnale, le caratteristiche target che si è scelto di estrapolare, il procedimento adottato e risultati ottenuti.

#### <span id="page-33-0"></span>4.2.1 Respirazione

Le misure più frequentemente utilizzate per l'analisi di questo segnale sono la frequenza respiratoria media e l'ampiezza media del respiro [36] rispettivamente calcolate mediante le seguenti formule:

- **Frequenza respiratoria media** =  $\frac{1}{\frac{1}{N}\sum_{i=1}^{N} intervalli respiro(i)}$
- Ampiezza media  $= \frac{1}{N} \times \sum_{i=1}^{N}$ ampiezza $(i)$

Dove *intervalli respiro* è un vettore contente tutti gli intervalli tra un picco del segnale e il successivo mentre *ampiezza* è un vettore contenente tutte le ampiezze dei picchi considerati. In condizioni di stress la frequenza respiratoria tende ad aumentare [37] e la respirazione passa da essere prettamente addominale ad essere prettamente toracica con respiri più rapidi e superficiali quindi di ampiezza minore[38].

Lo script di Matlab per l'elaborazione di questo segnale è strutturato in una prima parte di import dei campioni e plot del segnale originale a cui segue una visual inspection per capire se ci sono parti visibilmente alterate e, nel caso del calcolo della frequenza, la finestra di analisi viene ridotta ad un tratto più regolare. Successivamente è stato applicato un filtro passa basso del primo ordine con frequenza di taglio pari a 0,45 Hz considerando che la frequenza respiratoria, per un uomo adulto in stato di quiete, si attesta in un range di valori compresi tra i 12 e 20 atti respiratori al minuto e che ha come limite superiore la soglia dello stato di tachipnea pari a 24 respiri al minuto. Di conseguenza, ai fini della seguente analisi, la banda in frequenza considerata è stata quella compresa tra i 0,20 e i 0,40 Hz. Dopo l'applicazione del filtro passa basso si è proceduto con una seconda visual inspection attraverso un plot sovrapposto del segnale originario e di quello filtrato per verificare se il filtraggio aveva eliminato efficacemente le componenti in alta frequenza senza attenuare eccessivamente il segnale di partenza. In caso negativo la frequenza di taglio del filtro veniva opportunamente rimodulata. Di seguito, per individuare i picchi corrispondenti ai veri atti respiratori, è stata settata una soglia di distanza minima tra un picco e il suo consecutivo in base ai valori di riferimento sull'attività respiratoria citati in precedenza. Un' ulteriore soglia è stata inserita per le ampiezze, considerando un picco valido se la sua ampiezza era maggiore di zero e maggiore della media del segnale. Tali vincoli si sono resi necessari al fine di escludere dal calcolo delle grandezze componenti di interferenza esterna non associate al rumore generato dai dispositivi. Una volta impostate le soglie, sono stati individuati i picchi d'interesse per poi estrapolare la frequenza respiratoria media e l'ampiezza media del respiro. Per la frequenza è stato effettuato un ulteriore controllo calcolando lo spettro in frequenza del segnale tramite l'algoritmo numerico della Fast Fourier Transform (FFT) e accertando che il valore estrapolato dal calcolo della frequenza media respiratoria fosse presente anche nello spettro. Nella Figura 5 è riportato il diagramma di flusso del processo di elaborazione del segnale appena descritto.
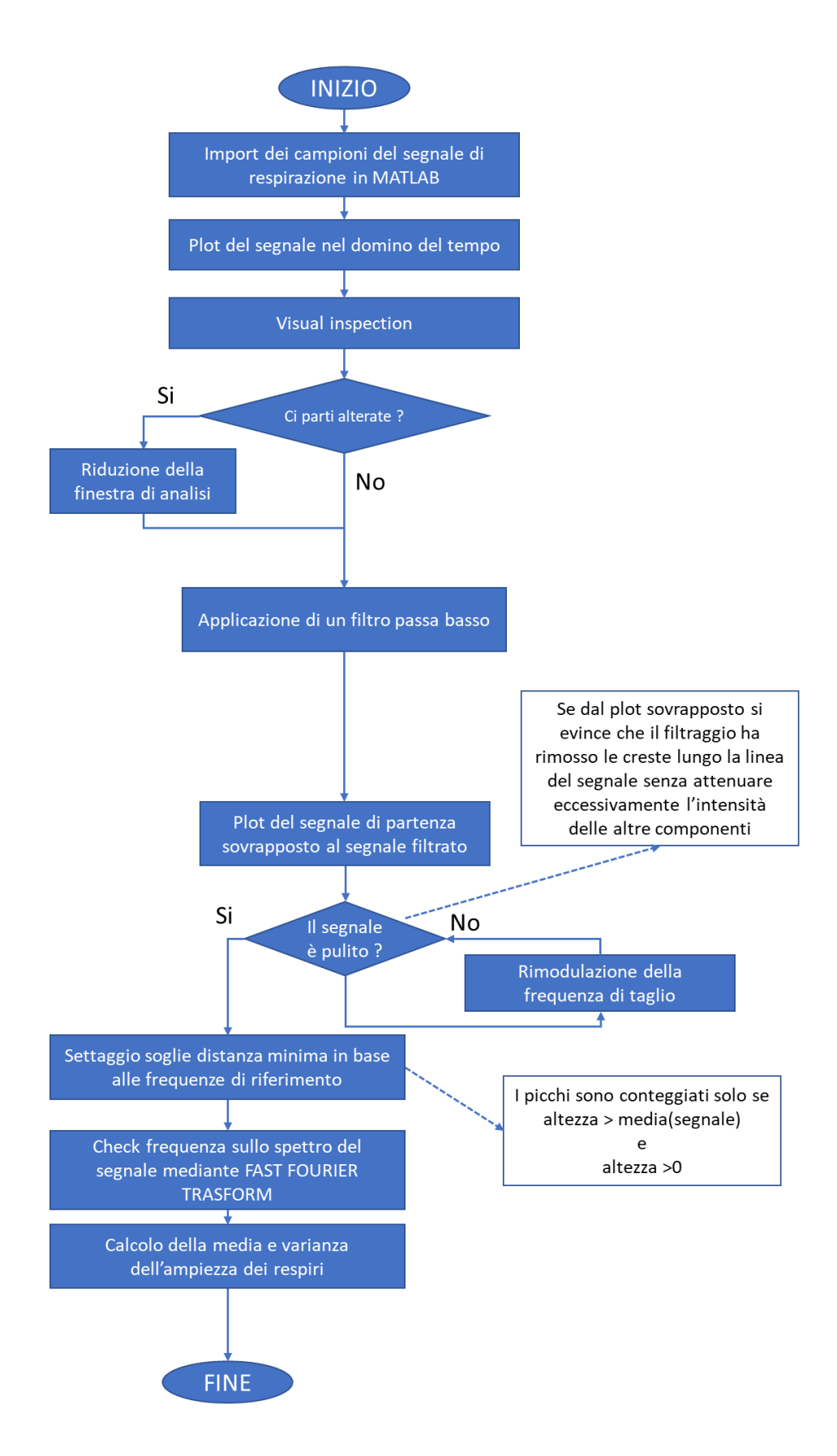

Figura 6: Diagramma di flusso dell'elaborazione del segnale respiratorio

In Figura 6 è mostrato l'andamento della frequenza respiratoria nel corso delle attività svolte dall'operaio. Il valore della baseline a riposo è pari a circa 0,21 Hz per poi aumentare a circa 0,28 Hz nelle prime attività. Dopo un decremento in T4 - trapano su banco, la frequenza torna a crescere fino ad un nuovo picco in  $T5$ assemblaggio per poi precipitare al di sotto della baseline. Successivamente la frequenza torna ad aumentare assestandosi in nuovo massimo relativo in corrispondenza dell'attività  $T7$  – assemblaggio per poi decrescere e stabilizzarsi sul valore baseline. In seguito si osserva un andamento crescente graduale che culmina con un picco in  $T13$  – assemblaggio e chiusura tubi pari a 0,3048 Hz per poi precipitare di nuovo sotto il livello della baseline. Da questo punto c'è una nuova crescita della frequenza che in  $T16$  – assemblaggio raggiunge il suo massimo assoluto pari a 0,3097 Hz decrescendo successivamente per poi riportarsi all'incirca al medesimo livello in  $T21$  – etichettature.

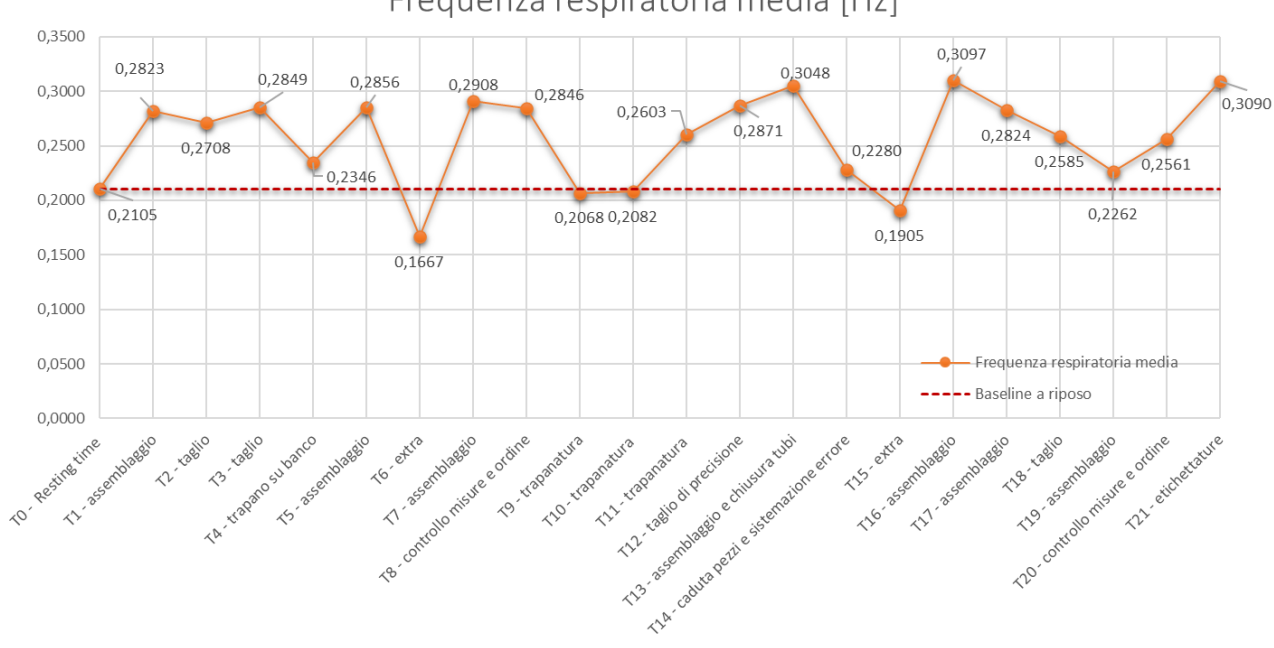

Frequenza respiratoria media [Hz]

Figura 7: Grafico della frequenza respiratoria

Per quanto riguarda l'ampiezza del respiro, dal grafico mostrato in Figura 7 è possibile osservare un iniziale valore di baseline a riposo pari a 991 mm con una caduta sulla prima attività  $T1$  – assemblaggio. Dopo una prima risalita in T3 – taglio, l'ampiezza media del respiro torna a ridursi fino a raggiungere un minimo locale in T4 – trapano sul banco pari a 697,56 mm ed inferiore alla baseline. Da questo punto l'ampiezza continua a presentare valori sotto soglia raggiungendo altri due minimi locali in corrispondenza di  $T10 - trapanatura e T12 - taglio di$ precisione per poi crescere vertiginosamente in  $T15 - \text{extra}$  con un valore pari a 3531,70 mm. Altrettanto rapidamente l'ampiezza media torna al valore della baseline per crescere lentamente fino a  $T19 -$  assemblaggio per poi scendere definitivamente sotto soglia raggiungendo un ulteriore minimo relativo in  $T20 - T$ controllo misure e ordine e  $T21$  – etichettatura.

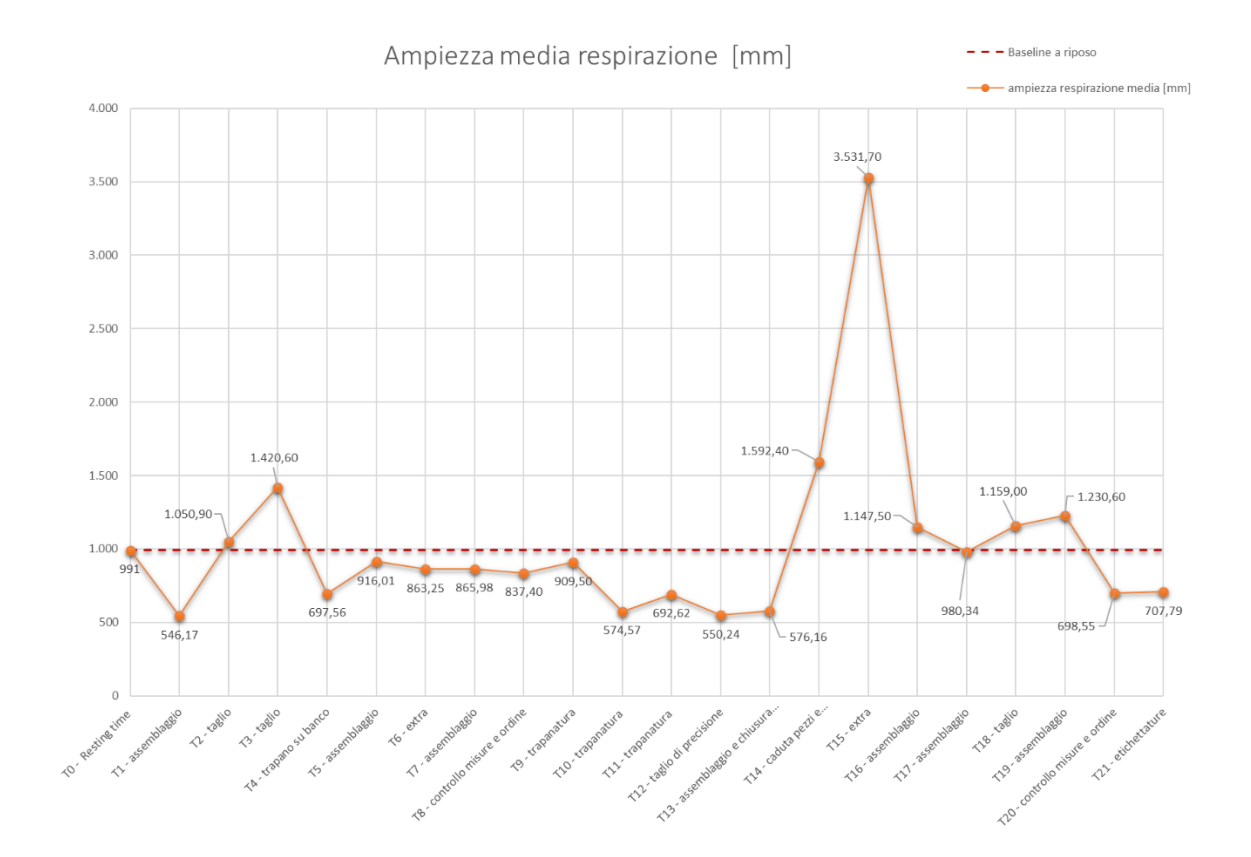

Figura 8: Grafico dell'ampiezza media dell'attività respiratoria

#### 4.2.2 ECG

Alla luce di quanto illustrato nel capitolo precedente, la frequenza cardiaca (HR) si presenta come uno dei parametri più affidabili per valutare i livelli di stress come dimostrato da molteplici studi in materia [39], [40]. Un'altra dimensione considerata è quella dell'Heart Rate Variability (HRV) che comprende una serie di misure statistiche che offrono una descrizione della variabilità del battito cardiaco sia nel domino del tempo che in quello della frequenza. Di seguito si riportano le grandezze estrapolate in fase di elaborazione del segnale con le relative formule:

#### Domino del tempo

 $\overline{\phantom{a}}$ 

• 
$$
HR = \frac{1}{\frac{1}{N}\sum_{i=1}^{N}intervalli RR(i)}
$$

• 
$$
RMSSD = \sqrt{\frac{1}{N} \times \sum_{i=1}^{N} RRIntervalli^{2}(i)}
$$

• SDNN =  $\sqrt{\frac{1}{N} \times \sum_{i=1}^{N} (RRIntervalli(i) - RRintervalli)^2}$ 

#### Dominio della frequenza

• 
$$
LF = \int_{0.04}^{0.15} psd(f) df
$$

- $HF = \int_{0,15}^{0,4} psd(f) df$
- LFHF Ratio =  $\frac{LF}{HF}$

In accordo con la maggioranza degli studi, il battito cardiaco aumenta in condizioni di stress mentre se si considera l'HRV le valutazioni sono differenti rispetto alla grandezza in esame. La Root Mean Square of Successive Difference (RMSSD) che considera gli intervalli tra due battiti cardiaci consecutivi capta i cambiamenti mediati dal nervo vago e diminuisce in condizioni di stress[41] mentre la Standard Deviation of the average Normal-to-Normal (SDNN) esprime la deviazione standard degli intervalli di picchi RR consecutivi e anch'essa si riduce in presenza di stimoli stressanti [42]. Nel dominio della frequenza invece è necessario considerare due bande distinte di frequenze, la prima cosiddetta di Low Frequency  $(0.04-015 \text{ Hz})$  e la seconda di High Frequency  $(0.15-0.45 \text{ Hz})$  da cui estrapolare la relativa potenza in frequenza. È dimostrato infatti che la componente a bassa frequenza sia modulata dall'attività simpatica e parasimpatica del sistema nervoso autonomo mentre la componente ad alta frequenza riflette solo quella parasimpatica [43]. Entrambe le grandezze sono espresse in unità normali (nu) ovvero vengono normalizzate in base alla potenza dell'intera banda HF e LF in quanto i valori assoluti sono molto variabili. Da questa normalizzazione prende forma il LFHF Ratio, un indice più robusto che cattura lo spostamento dell'equilibrio tra attività simpatica e parasimpatica che si riflette sull'HRV. Il LFHF ratio, essendo il rapporto tra la potenza normalizzata della componente LF e la potenza normalizzata della componente HF, aumenta con l'aumentare dei livelli di stress [44].

Il processo di elaborazione del segnale è analogo, nella prima parte, a quello adottato per il segnale respiratorio. La frequenza di taglio del filtro passa basso è stata impostata ad un valore pari a 2,5 Hz considerando come banda di interesse ai fini dell'analisi quella compresa tra i 0,04 Hz e i 2 Hz. Per la scelta delle soglie da utilizzare nell'individuazione dei picchi si sono considerati i valori di riferimento dell'attività cardiaca di un uomo adulto che risulta compresa tra i 60 e 100 battiti al minuto (bpm), tenendo in considerazione la soglia limite di 120 bpm corrispondente ad uno stato patologico di tachicardia acuta. Dopo aver impostato le soglie, si è proceduto ad un plot intermedio per osservare se tra i picchi considerati venissero inclusi anche degli artefatti evidenti provenienti da interferenze esterne di natura non specifica. In base a ciò si procedeva ad

un'eventuale ricalibrazione delle soglie. Successivamente si è passati al calcolo delle caratteristiche target nel dominio del tempo per poi generare la funzione di densità spettrale di potenza del segnale da cui ricavare le caratteristiche nel dominio della frequenza. In Figura 8 è rappresentato il diagramma di flusso del processo di elaborazione del segnale appena descritto.

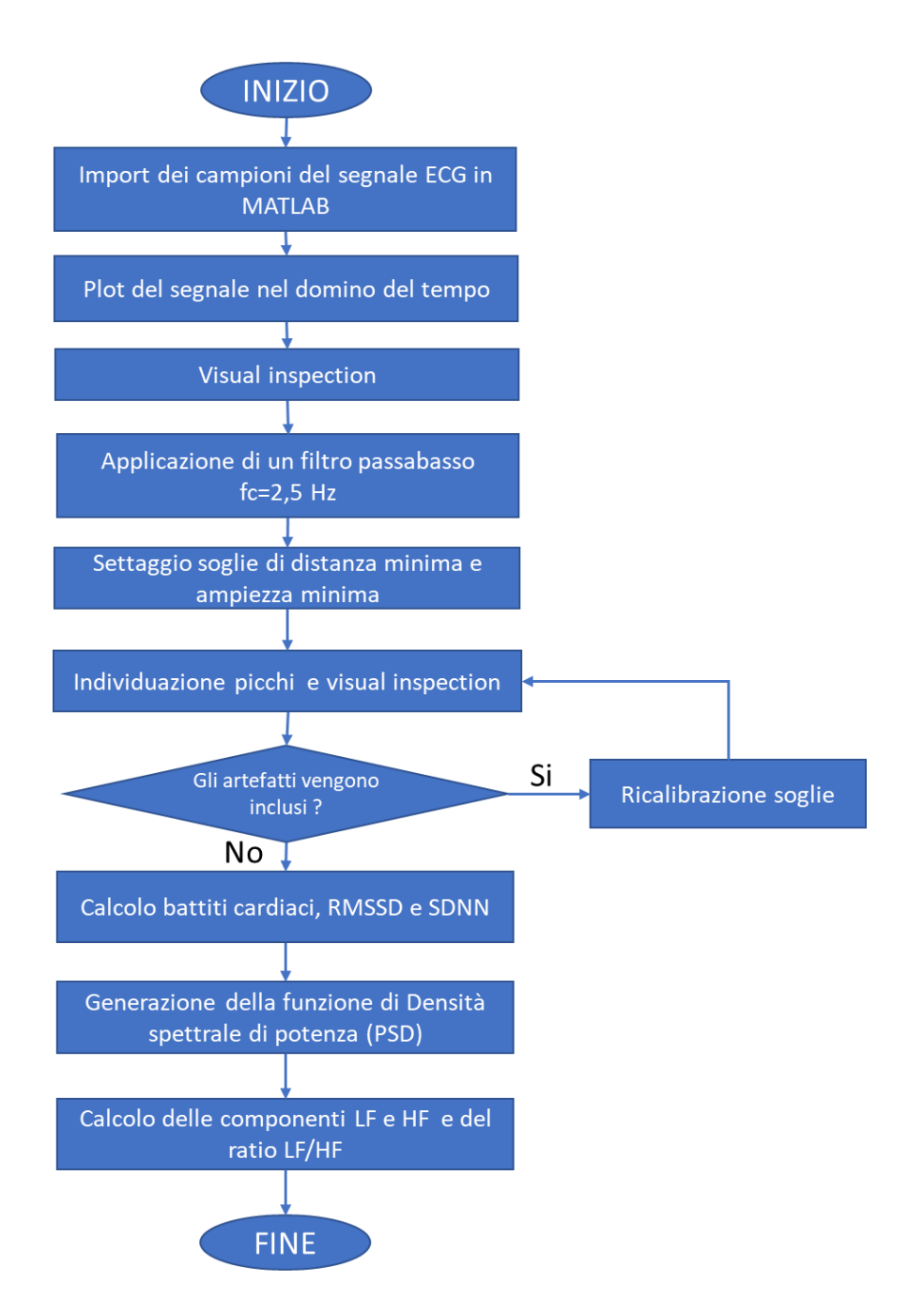

Figura 9: Diagramma di flusso dell'elaborazione del segnale di ECG

In Figura 9 è mostrato l'andamento del battito cardiaco nel corso delle attività svolte dal soggetto monitorato. Il valore della baseline misurata a riposo si attesta sui 60 bpm in linea con i battiti cardiaci di un individuo che è in condizione di quiete. Il grafico mostra un picco iniziale di 63 bpm in corrispondenza dell'attività  $T2$  – taglio seguito da una caduta ai valori della baseline per poi tornare a crescere fino a raggiungere un secondo massimo locale di 71,57 bpm durante l'attività T5 - assemblaggio. Il massimo assoluto è osservabile in corrispondenza dell'attività T9 – trapanatura con un valore pari a 75,56 bpm e in generale l'intero cluster di attività di trapanatura da T9 a T11 presenta valori simili. Nelle attività successiva c'è una caduta della frequenza cardiaca che gradualmente ritorna al valore della baseline per poi tornare ad aumentare fino a raggiungere altri due punti di massimo locale in corrispondenza dell'attività T16 - assemblaggio e T19 assemblaggio.

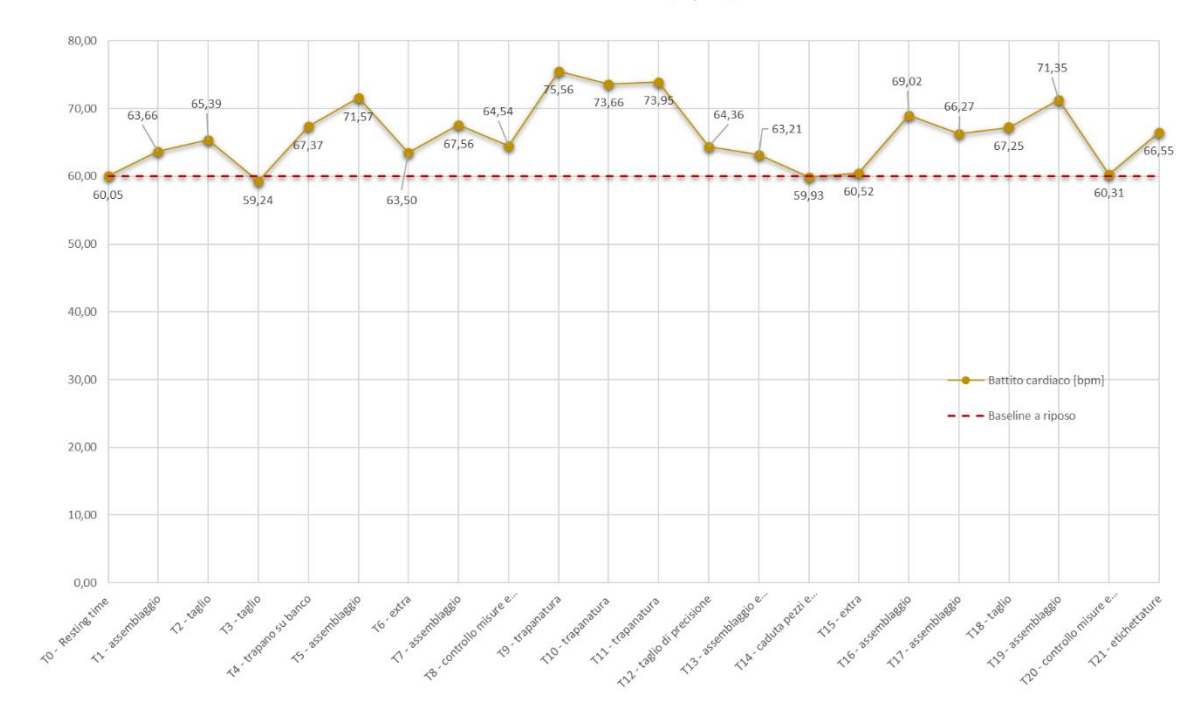

Battito cardiaco [bpm]

Figura 10: Grafico del battito cardiaco

Nella Figura 10 è rappresentato invece l'andamento della RMSSD. Esso presenta un andamento speculare rispetto a quello del battito cardiaco in quanto considera la distribuzione dei periodi tra picchi RR consecutivi. L'utilizzo della Root Mean Square, grazie all'elevamento al quadrato, ci permette di ridurre notevolmente il contributo dei periodi anomali di breve durata perciò l'andamento speculare di questa grandezza può essere utilizzato come conferma aggiuntiva della bontà dei dati sulla frequenza cardiaca.

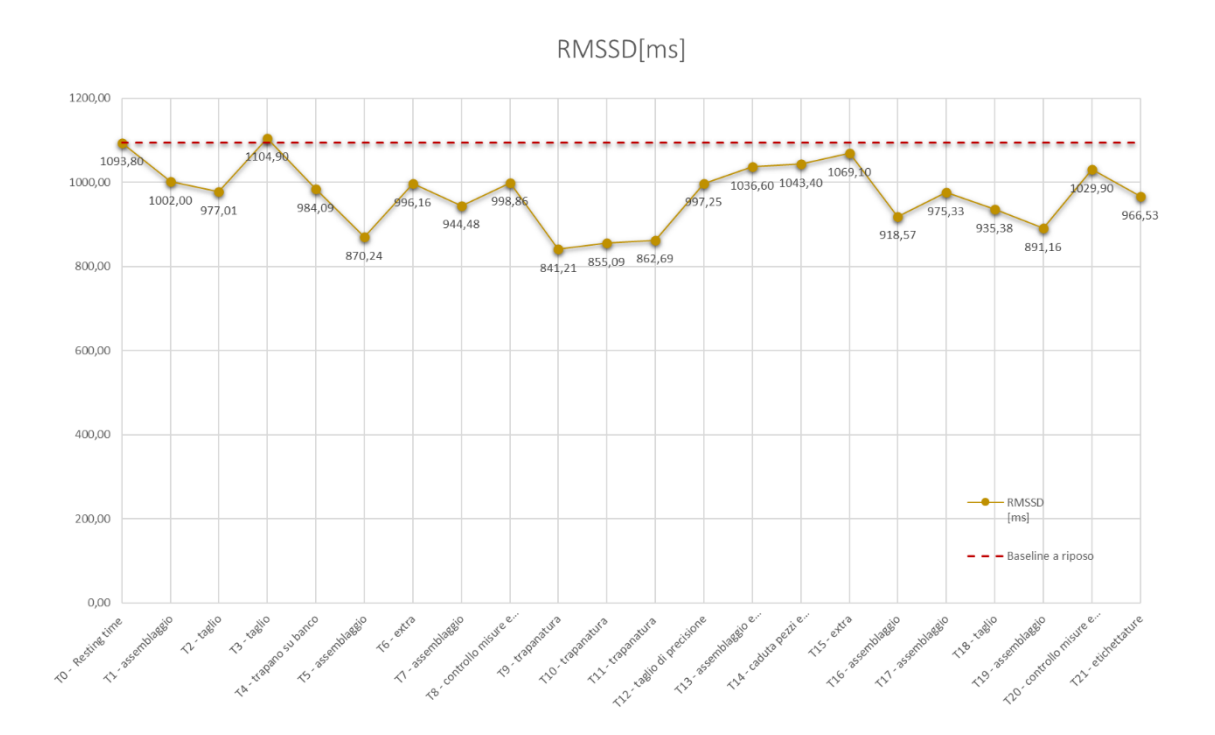

Figura 11: Grafico della Root Mean Square of Successive Difference

In Figura 11 è possibile osservare il grafico della SDNN che, come già illustrato in precedenza è una misura della variabilità del battito cardiaco. La baseline si attesta ad un valore di 446,60 ms mentre il primo minimo relativo si attesta immediatamente dopo in corrispondenza dell'attività  $T2$  - taglio con un valore paria a 339,80 ms che non si discosta molto da quello associato all'attività precedente  $T1$  – assemblaggio. Successivamente c'è una ripresa in  $T3$  – taglio che si attesta ad un valore superiore rispetto al riferimento della baseline per poi precipitare di nuovo verso il minimo assoluto associato all'attività T5 assemblaggio e pari ad un valore di 236,20 ms. In seguito la SSDN torna a crescere ma precipita di nuovo in corrispondenza di T10 – trapanatura, il cui valore si attesta appena sopra quello del minimo assoluto. Segue una fase altalenante compresa all'incirca in un range di valori tra i 400 ms e i 280 ms da cui si osservano 3 minimi relativi in corrispondenza delle attività  $T14 - \text{caduta pezzi}$  e correzione dell'errore, T16 - assemblaggio e T18 - taglio.

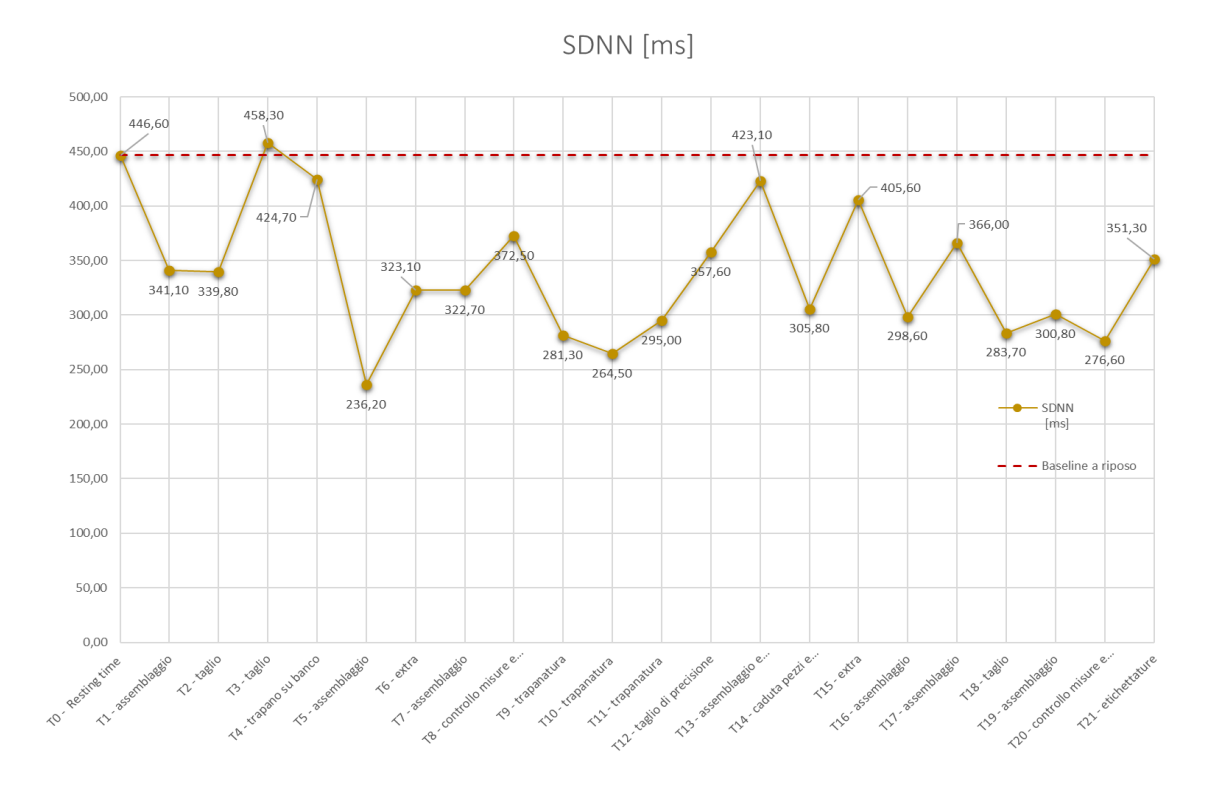

Figura 12 : Grafico della Standard Deviation of the average Normal-to-Normal

Per quanto riguarda l'analisi nel dominio della frequenza si è preso in considerazione l'andamento della potenza normalizzata per la componente in bassa frequenza (LF) e in alta frequenza (HF) come mostrato nel grafico in Figura 12. Si può notare come, in termini di potenza distribuita, l'equilibrio di base tra l'attività simpatica (LF) e quella parasimpatica (HF) sia maggiormente sbilanciato sulla componente di attività parasimpatica. Tuttavia, ai fini della

nostra analisi, il focus è stato posto sull'equilibrio relativo tra componente simpatica e parasimpatica, un indicatore dei livelli di stress [44], che può calcolato mediante il LFHF Ratio, il cui andamento è visualizzabile in Figura 13. La baseline a riposo è pari a 0,049 e il segnale incontra dei punti di massimo relativo in corrispondenza delle attività  $T1 -$ assemblaggio,  $T6 -$ extra e  $T8 -$ controllo misure e ordine mentre si rilevano valori inferiori alla baseline per le attività T3 - taglio e T4 - trapano su banco. Successivamente il ratio cresce improvvisamente, raggiungendo il valore di 0,82 durante l'attività T10 – trapanatura. Poiché tale valore, in termini di ordine di grandezza, si discosta molto da quelli risultanti in altre attività, è opportuno fare ipotesi su una possibile interferenza sul dispositivo di monitoraggio dovuta alle vibrazioni, probabilmente considerevoli, dell'attività di trapanatura. In seguito l'andamento del grafico torna ai livelli precedenti ed è possibile individuare altri tre punti di massimo relativo rispettivamente per le attività  $T12$  – taglio di precisione,  $T14$  – caduta pezzi e sistemazione errore e T19 - assemblaggio.

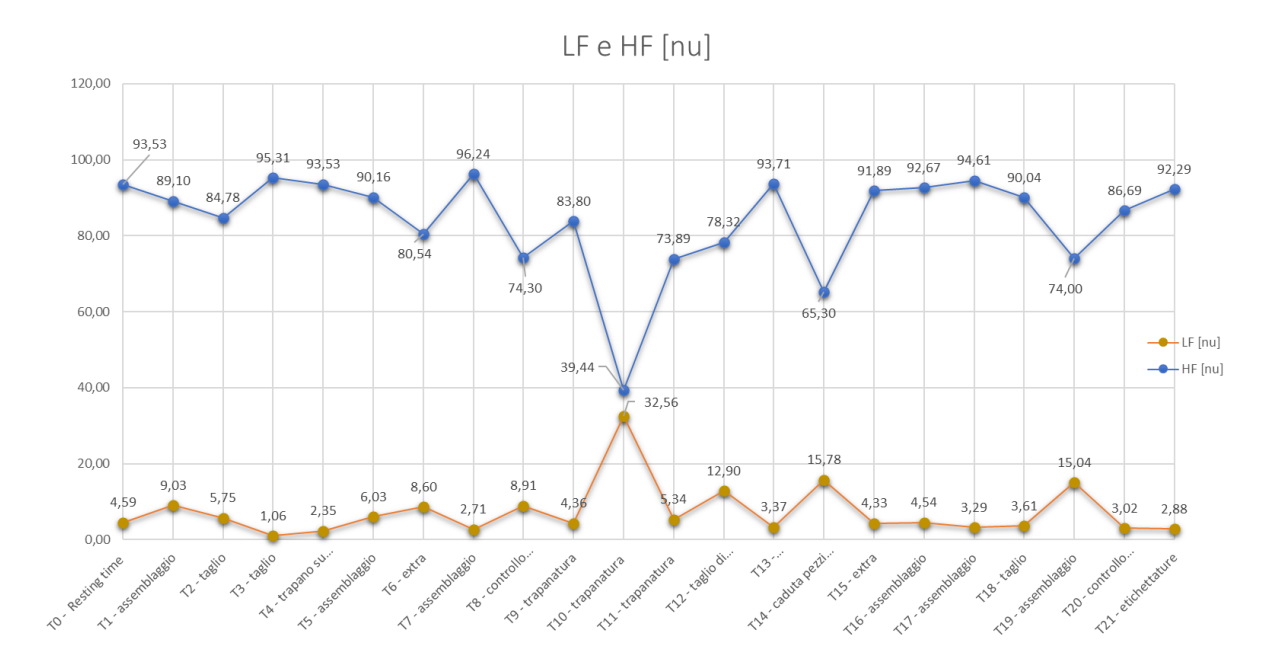

Figura 13: Grafico delle componenti in alta frequenza e in bassa frequenza

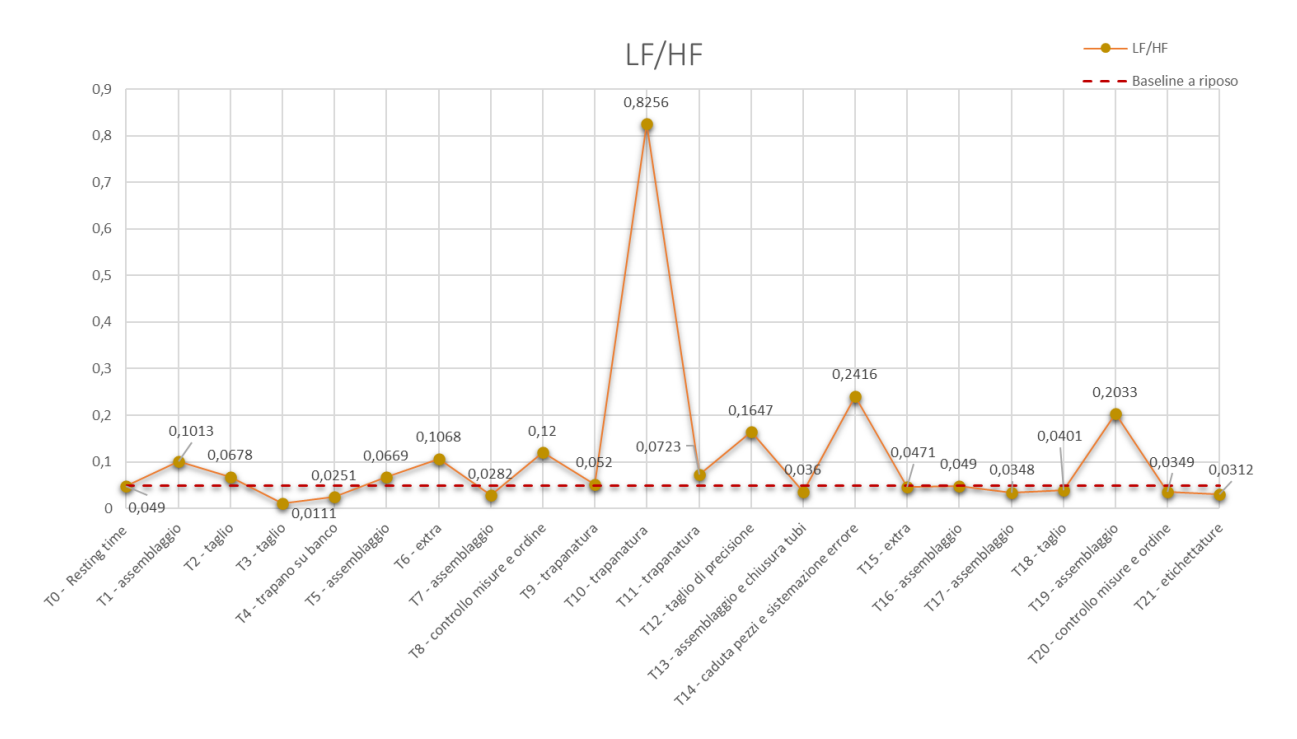

Figura 14: Grafico del LFHF ratio

### 4.2.3 EMG

Per questo segnale, le grandezze considerate ai fini dell'analisi sono la Mean Frequency (MNF) per il domino della frequenza, che corrisponde alla frequenza che divide a metà l'integrale della densità spettrale di potenza, e la Root Mean Square (RMS) del segnale, per il domino del tempo.

La MNF diminuisce con lo stress ma può aumentare con l'aumento della temperatura intramuscolare dovuta all'esercizio fisico [47] mentre la RMS aumenta con i livelli di stress, come dimostrano alcuni studi sulla correlazione tra valutazioni negative di stress e aumento dell'attività rilevata tramite EMG[48]. Di seguito vengono riportate le formule utilizzate per calcolare le grandezze di riferimento:

- Mean frequency =  $\frac{\sum_i Pi\times fi}{\sum_i Pi}$
- RMS segnale =  $\sqrt{\frac{1}{T} \times \sum_{i=1}^{T} EMG^2(t_i)}$

Anche in questo caso, il processo di elaborazione condivide gli step della prima parte con quelli delle analisi precedenti. In particolare è stato utilizzato un filtro passa basso del quarto ordine per attenuare alcune componenti in alta frequenza impostando la frequenza di taglio a 20 Hz e coefficiente di smorzamento pari a 0,7 [49]. In aggiunta è stato inserito un filtro a media mobile per cercare di ridurre il rumore di fondo dovuto al tremore basale dei muscoli per poi procedere al calcolo della RMS del segnale. Successivamente è stato generato lo spettro di potenza mediante il metodo di Welch, in quanto si trattava di un segnale non periodico e da cui è stata estrapolata la MNF. In Figura 14 è mostrato il diagramma di flusso del processo di elaborazione del segnale appena descritto.

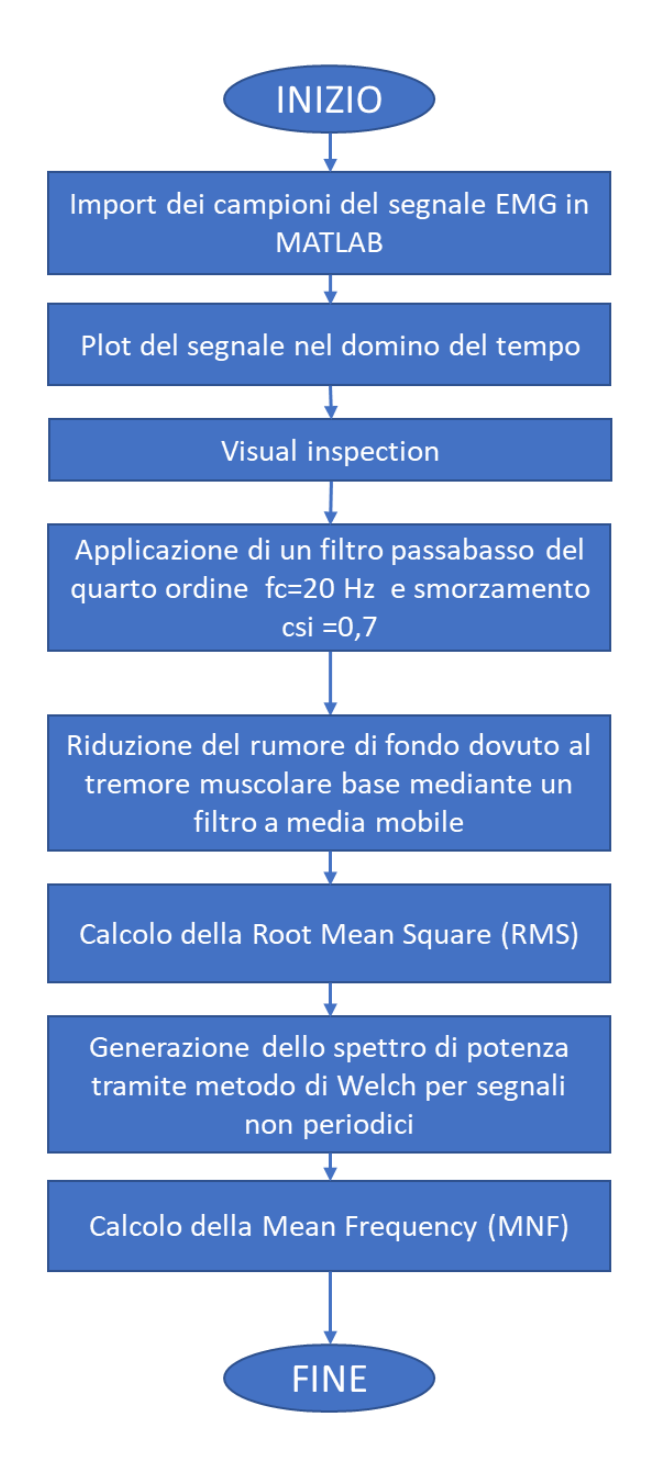

Figura 15: Diagramma di flusso dell'elaborazione del segnale di EMG

In Figura 15 è riportato l'andamento del grafico della Mean Frequency che individua la frequenza che divide a metà lo spettro di potenza del segnale. Il valore della baseline a riposo si attesta sui 21,88 Hz e dopo una leggera crescita sopra soglia in  $T1$  – assemblaggio, il grafico subisce una caduta nel primo punto di minimo relativo pari a 17,20 Hz in corrispondenza dell'attività  $T3 - tag$ lio. Da questo punto si può osservare una nuova crescita sopra soglia in  $T4$  – trapano su banco per poi passare ad un ulteriore punto di minimo relativo in  $T7 - T$ assemblaggio. Quest'ultimo sembra appartenere ad un gruppo di attività adiacenti che presenta valori di MNF molto simili compresi tra i 18 Hz e i 20 Hz. Superato questo gruppo, l'andamento della MNF subisce un ulteriore decremento, portandosi nel punto di minimo assoluto pari a 14,91 Hz in corrispondenza dell'attività  $T10$  – trapanatura, per poi risalire a valori confrontabili con quelli della baseline in  $T12$  – taglio di precisione. Due ulteriori punti di minimo relativo pari a 16,27 Hz e 15,71 Hz sono individuati rispettivamente in T15 - extra e T21  $-$  etichettature.

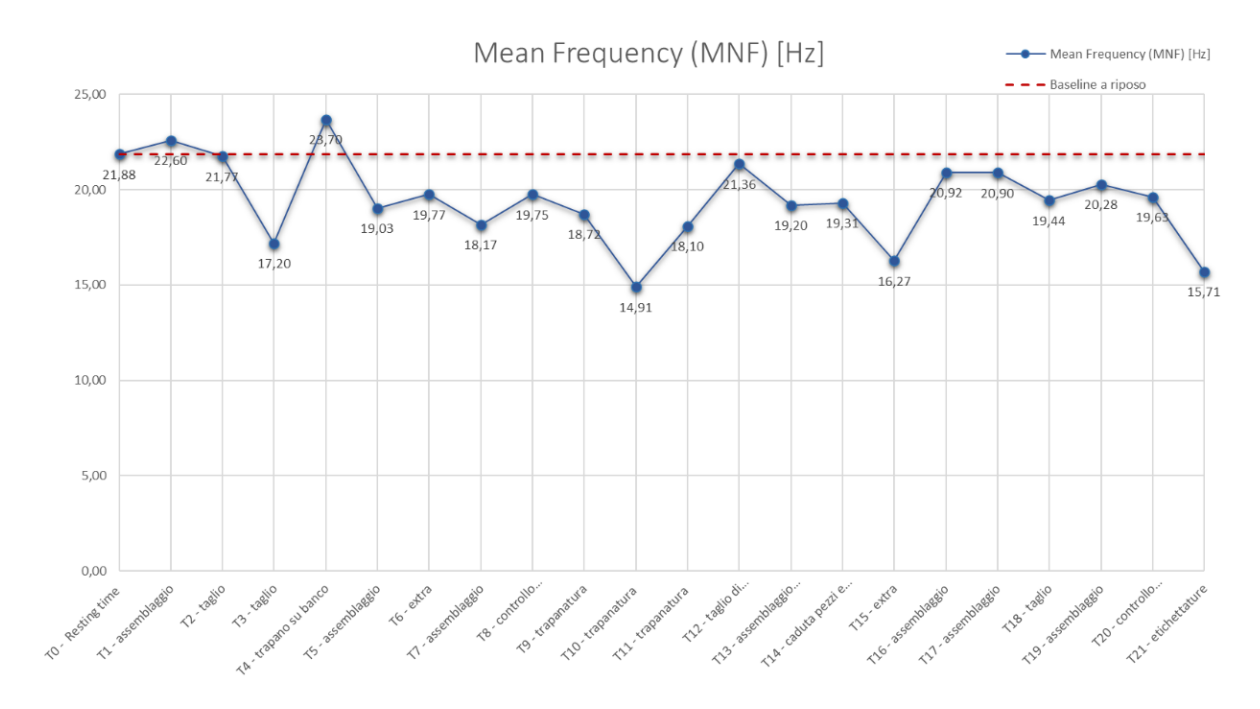

Figura 16: Grafico della Mean Frequency

Per l'analisi nel dominio del tempo è stata presa in considerazione la RMS del segnale il cui andamento è osservabile in Figura 16. Il valore di baseline misurato a riposo si attesta ad un valore pari a 13,26 mV da cui il grafico si discosta velocemente nella attività immediatamente successive. In particolare risultano

evidenti i picchi presenti in corrispondenza di  $T3 - taglio$ ,  $T5 - assemblaggio$  e T7 - assemblaggio con valori pari rispettivamente a  $481,83$  mV,  $317,02$  mV e  $265,21$ mV. Tuttavia la distanza rispetto al resto dei valori di RMS è particolarmente marcata e questo fa presuppore la presenza di interferenze esterne non provenienti dal rumore del dispositivo che hanno contribuito ad incrementare il valore della RMS. Successivamente il grafico si riporta a valori più contenuti per poi attestarsi un massimo locale in  $T11 -$ trapanatura con un valore pari a  $151,17$  mV. Superata questa attività, la RMS del segnale decrementa considerevolmente in T12-taglio di precisione per poi di nuovo aumentare assestandosi in un secondo massimo relativo in corrispondenza dell'attività T13 – assemblaggio e chiusura tubi. Da questo punto si può notare un andamento prevalentemente decrescente del grafico che culmina nel punto di minimo relativo in  $T20 -$ controllo misure e ordine con un valore pari a 59,53 mV per poi mostrare un'ultima risalita nell'attività finale di  $T21$  – etichettatura.

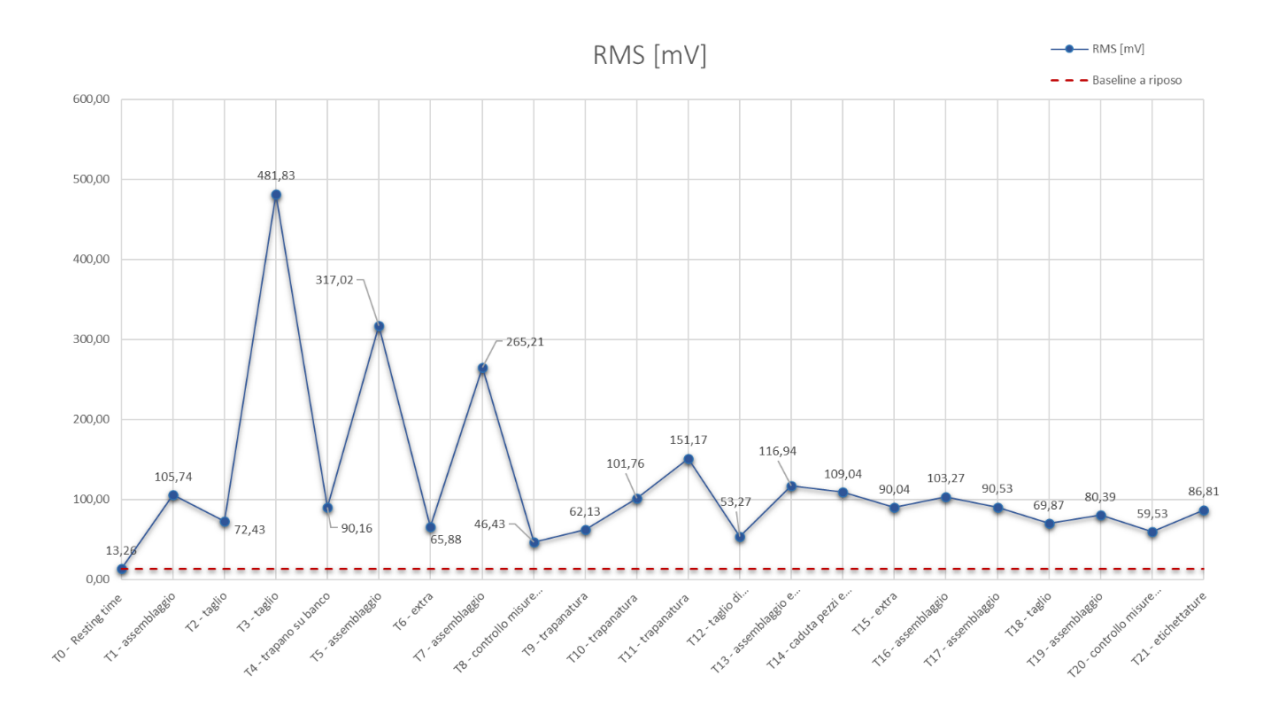

Figura 17: Grafico della Root Mean Square del segnale EMG

#### 4.2.4 EDA

Ai fini di questa analisi, sono state considerate alcune grandezze elencate qui di seguito con le relative formule adottate per il calcolo:

- RMS SCR Peak amplitude =  $\sqrt{\frac{1}{N} \times \sum_{i=1}^{N} SCR}$  peak amplitude<sup>2</sup>(i)
- RMS SCL =  $\sqrt{\frac{1}{N} \times \sum_{i=1}^{N} SCL^{2}(i)}$
- Mean frequency  $SCR = \frac{1}{\frac{1}{N} \sum_{i=1}^{N} intervalilsCR(i)}$

La RMS SCR Peak amplitude è calcolata mediante la root mean square delle ampiezze dei picchi rilevati nella componente fasica della Skin Response mentre la RMS SCL è calcolata attraverso la root mean square dell'intero segnale della componente tonica. In ultimo troviamo Mean frequency SCR che è una frequenza media rappresentativa di quanto frequentemente nel segnale si sono verificati picchi nella SCR dovuti all'effetto di stimoli esterni. Questa grandezza è calcolata mediante il reciproco della media dei periodi che sussistono tra picchi consecutivi per tanto non può essere considerata una vera e propria misura in frequenza poiché la SCR non è classificabile come un segnale periodico.

Il processo di analisi è analogo ai precedenti nella prima fase di import e filtraggio preliminare che in questo caso avviene utilizzando un filtro passa basso con frequenza di taglio pari a 0,5 Hz poiché viene considerata una banda in frequenza compresa tra i 0,045 Hz e i 0,25 Hz [52]. Successivamente sono state estratte componente tonica e fasica del segnale mediante l'utilizzo di un filtro mediano che sottrae ad ogni campione il valore mediano della finestra di 8s avente come centro il campione stesso. In seguito sono state impostate delle soglie di periodo minimo e ampiezza minima per procedere all'individuazione dei picchi nella SCR. Come parametro di riferimento per il periodo minimo è stato considerato un intervallo di 6s ricavato dal doppio della metà del range di riferimento del tempo di latenza  $(1,5s-6s)$  mentre per l'ampiezza minima è stata adottata una soglia di 100 µS -150 µS. I picchi, una volta individuati, sono stati plottati sul grafico del segnale per accertarsi, tramite visual inspection, che nessun artefatto venisse incluso nel In base a ciò, se si rivelava necessario, si procedeva ad un'eventuale calcolo. ricalibrazione delle soglie. Un ulteriore controllo è stato fatto al margine finale della finestra di analisi, poiché considerando il periodo di latenza di un picco di risposta nella SCR, poteva verificarsi il caso fortuito che il margine finale tagliasse un fronte di salita del segnale, escludendo dal computo un picco generato da un evento associato a quella finestra temporale. In questo caso specifico la finestra veniva opportunamente ridimensionata. Infine, come passo conclusivo, si è proceduto all'estrapolazione della RMS SCL, della RMS peak amplitude e della Mean SCR frequency. In Figura 18 è mostrato il diagramma di flusso del processo di elaborazione del segnale appena descritto.

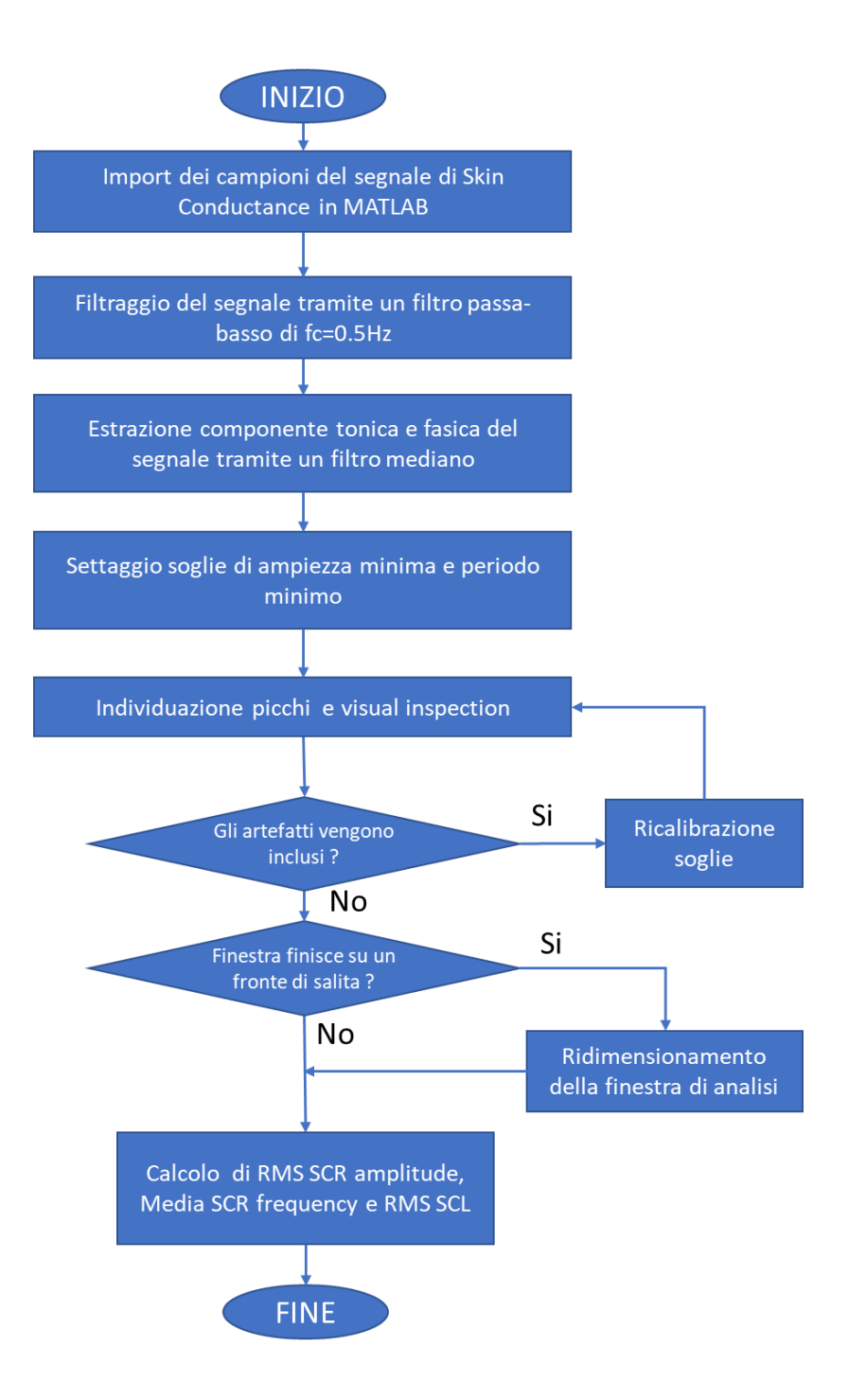

Figura 18: Digrama di flusso dell'elaborazione del segnale dell'EDA

In Figura 19 è possibile osservare l'andamento della RMS SCR peak amplitude che cattura le ampiezze dei picchi di risposta della SCR. La baseline a riposo si attesta ad un valore di 276,14 µS mentre il grafico sembra crescere rapidamente verso un primo punto di massimo locale in  $T1$  – assemblaggio con un valore pari a 789,95 µS. Da questo punto il grafico presenta un andamento altalenante con un cluster di punti di massimo relativi in corrispondenza di  $T3 - tag$ lio e  $T4$ trapano su banco con valori compresi tra gli 800 µS e i 830 µS e un altro picco in  $T7$  – assemblaggio pari a 828,10 µS. I due punti di mino di questo gruppo si attestano, anche se non di molto, al di sotto della baseline in corrispondenza delle attività  $T2$  – taglio e T5 – assemblaggio con valori rispettivamente pari a 215,29  $\mu$ S e 176,44  $\mu$ S. Da questo punto il grafico mostra una risalita che culmina in un nuovo punto di massimo relativo in corrispondenza di T7 – assemblaggio per poi riportarsi ad un valore prossimo a quello di baseline. Nell'ultima parte la grandezza torna a crescere con un andamento monotono interrotto da un picco di ridotte dimensioni associato all'attività  $T14 - \text{caduta pezzi}$  e sistemazione errore per poi raggiungere il punto di massimo assoluto in T16 – assemblaggio con un valore pari a 1285,20 µS. In questa parte del grafico troviamo di nuovo un andamento altalenante con punti di massimo locale in T19 - assemblaggio e T21etichettature e punti di minimo in  $T18 - taglio$  e  $T20 - controllo$  misure e ordine che si collocano sulla baseline e al di sotto della stessa.

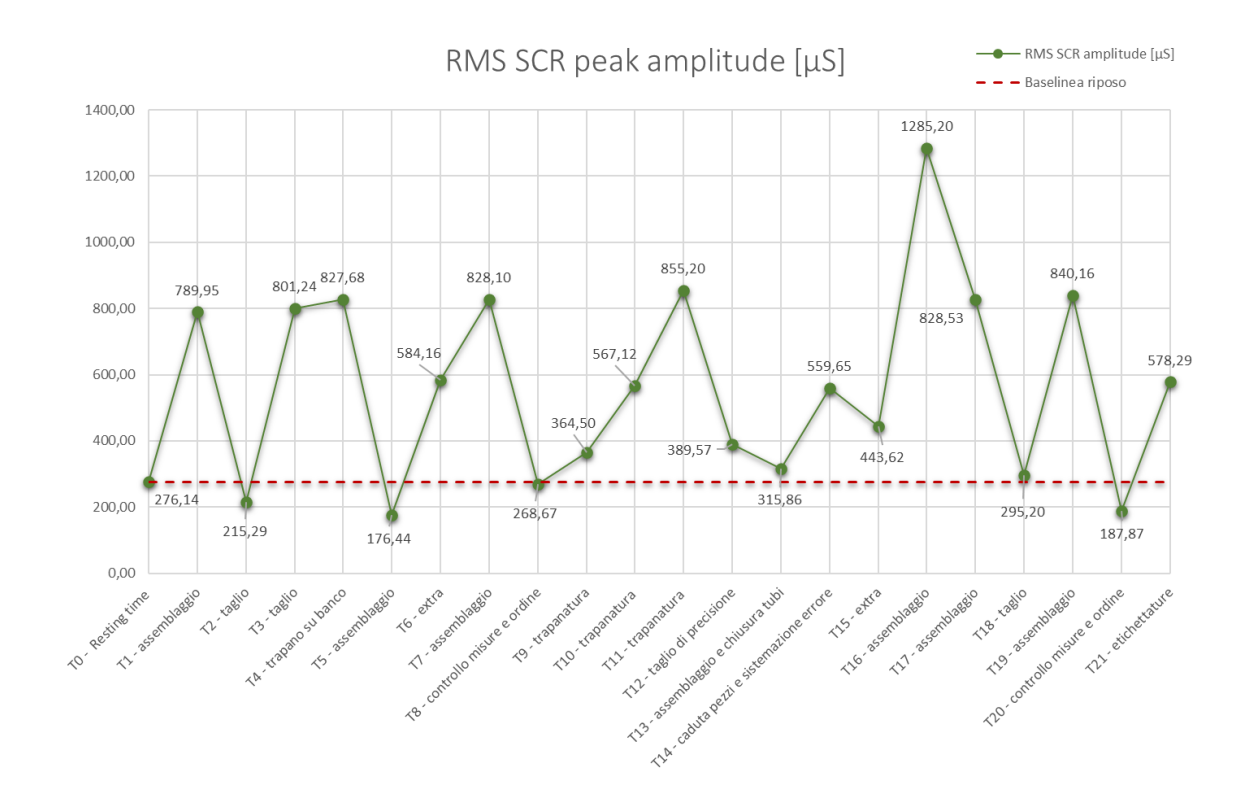

Figura 19: Grafico della Root Mean Square SCR peak amplitude

Nella Figura 20 è mostrato il grafico della Mean SCR frequency che ci permette di capire quanto spesso si sono verificati picchi di risposta nella SCR. Per questa grandezza la baseline misurata a riposo si attesta ad un valore pari a 0,0429 Hz da questo valore di partenza il grafico mostra un andamento crescente raggiungendo un punto di massimo relativo in  $T3 - taglio$  con un valore pari a 0,1197 Hz. Da questo punto l'andamento diventa decrescente fino a raggiungere un punto di minimo locale in corrispondenza dell'attività  $T5$  – assemblaggio con valore prossimo a quello di baseline. In seguito la frequenza media sale repentinamente in corrispondenza di  $T6 - extra$  con valore di 0,1197 Hz per poi tornare a decrescere fino ad assestarsi al di sotto del valore della baseline in corrispondenza dell'attività di T11 - trapanatura. Nell'ultima parte troviamo nuovamente un andamento altalenante con picchi in corrispondenza delle attività  $T12$  - taglio di precisione, T14 - caduta pezzi e sistemazione errore e T17assemblaggio che si qualifica anche come punto di massimo assoluto con un valore pari a 0,1648 Hz. I punti di minimo locale di questa serie si osservano in corrispondenza delle attività T13 - chiusura tubi, T15- extra e T19 assemblaggio.

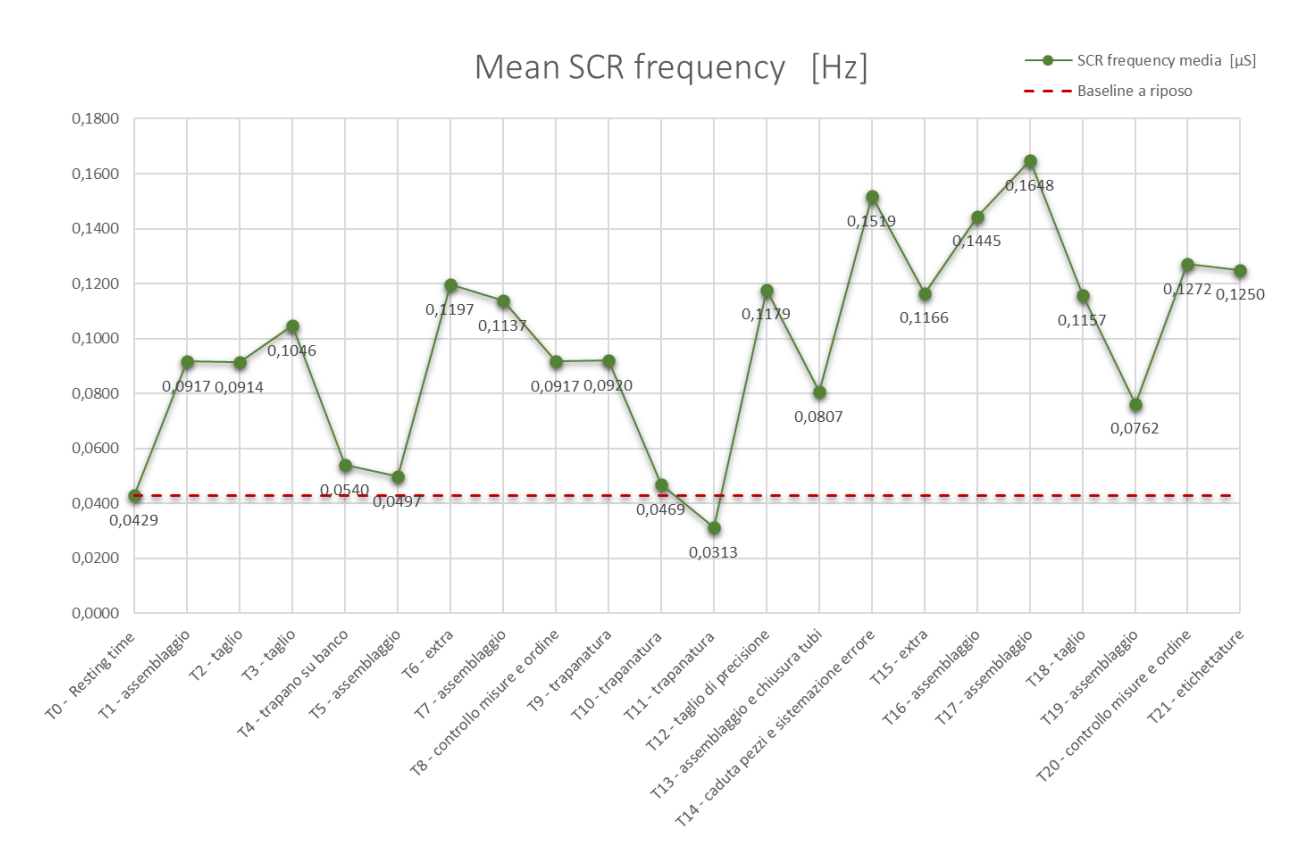

Figura 20: Grafico della Mean SCR frequency

La Figura invece mostra l'andamento della RMS della componente tonica dell'EDA, ovvero la parte basale a cambiamento lento. La baseline misurata a riposo ha un valore pari a 4532,50 µS e da questo punto la RMS SCL cresce immediatamente raggiungendo il suo punto di massimo assoluto in  $T1 - T$ assemblaggio pari a 5138,70 µS per poi precipitare fino ad assestarsi in un punto di minimo in corrispondenza dell'attività  $T4$  – trapano su banco con un valore di 2900,30 µS, ben al disotto della soglia di baseline. Da questo punto il grafico in un primo momento sale velocemente per poi procedere con una crescita più lenta fino a raggiungere un punto di massimo locale in  $T8$  – controllo misure e ordine con un valore di 4936,40 µS per poi tornare ad assestarsi nuovamente leggermente al di sotto della baseline in corrispondenza delle attività T9 - trapanatura e T10 - trapanatura. Successivamente è possibile osservare una nuova crescita che culmina con un ulteriore picco locale in  $T11 -$ trapanatura con valore comparabile a quello precedente tornado riportandosi immediatamente dopo sul livello della baseline con valori anche inferiori senza scavalcarla mai.

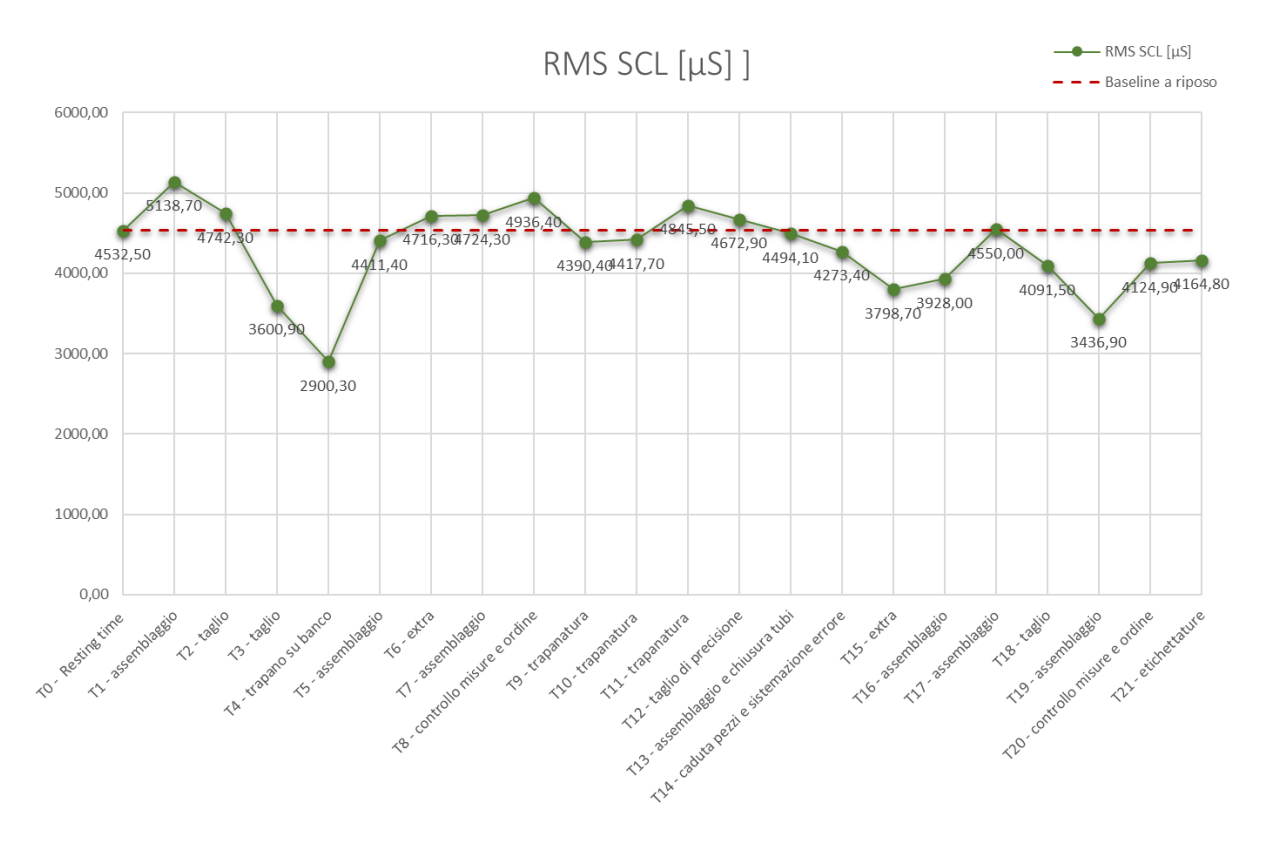

Figura 21: Grafico della Root Mean Square SCL

### 4.2.5 Statistica riassuntiva

Al fine di mettere a fattor comune le misurazioni effettuate per le quattro tipologie di segnale considerate, è stata stilata una tabella riassuntiva che raccoglie per ogni classe il conteggio dei minimi e i massimi relativi (R) e assoluti (A). Da questa statistica riassunta in Tabella 3 emerge come l'attività a cui sono associati maggiori livelli di stress è la trapanatura T10, seguita dall'assemblaggio T1 e dal taglio T3.

|                         |                                       |                | Respirazione     |                  | <b>ECG</b>       |                | <b>EMG</b>       |                  | <b>EDA</b>       |                         | <b>TOT</b>     |
|-------------------------|---------------------------------------|----------------|------------------|------------------|------------------|----------------|------------------|------------------|------------------|-------------------------|----------------|
| ID                      | <b>Task</b>                           | $\bf R$        | $\mathbf{A}$     | $\mathbf R$      | $\mathbf{A}$     | $\bf R$        | ${\bf A}$        | $\bf R$          | $\mathbf{A}$     | $\bf R$                 | $\mathbf{A}$   |
| T1                      | assemblaggio                          | $\mathbf{1}$   | $\mathbf{1}$     | $\overline{2}$   | $\overline{0}$   | $\mathbf{1}$   | $\overline{0}$   | $\mathbf{1}$     | $\mathbf{1}$     | $\overline{5}$          | $\mathbf{1}$   |
| T2                      | taglio                                | $\overline{0}$ | $\overline{0}$   | $\overline{2}$   | $\overline{0}$   | $\overline{0}$ | $\overline{0}$   | $\overline{0}$   | $\overline{0}$   | $\overline{2}$          | $\bf{0}$       |
| T <sub>3</sub>          | taglio                                | $\mathbf{1}$   | $\overline{0}$   | $\overline{0}$   | $\overline{0}$   | $\mathbf{1}$   | $\mathbf{1}$     | $\overline{2}$   | $\overline{0}$   | $\overline{\mathbf{4}}$ | $\mathbf{1}$   |
| <b>T4</b>               | trapano su banco                      | $\mathbf{1}$   | $\overline{0}$   | $\overline{0}$   | $\overline{0}$   | $\mathbf{1}$   | $\mathbf{1}$     | $\overline{2}$   | $\overline{0}$   | $\overline{2}$          | $\mathbf{0}$   |
| T <sub>5</sub>          | assemblaggio                          | $\mathbf 1$    | $\overline{0}$   | $\mathbf{1}$     | $\mathbf{1}$     | $\overline{2}$ | $\overline{0}$   | $\overline{0}$   | $\overline{0}$   | $\overline{\mathbf{4}}$ | $\mathbf{1}$   |
| T <sub>6</sub>          | extra                                 | $\overline{0}$ | $\overline{0}$   | $\mathbf{1}$     | $\overline{0}$   | $\overline{0}$ | $\overline{0}$   | $\mathbf{1}$     | $\overline{0}$   | $\overline{2}$          | $\bf{0}$       |
| $\mathbf{T} \mathbf{7}$ | assemblaggio                          | $\mathbf 1$    | $\overline{0}$   | $\mathbf{1}$     | $\overline{0}$   | $\overline{2}$ | $\overline{0}$   | $\mathbf{1}$     | $\overline{0}$   | $\overline{5}$          | $\bf{0}$       |
| T <sub>8</sub>          | controllo misure e ordine             | $\mathbf 1$    | $\overline{0}$   | $\mathbf{1}$     | $\overline{0}$   | $\overline{0}$ | $\overline{0}$   | $\mathbf{1}$     | $\overline{0}$   | 3                       | $\bf{0}$       |
| T9                      | trapanatura                           | $\overline{0}$ | $\overline{0}$   | $\overline{0}$   | $\mathbf{1}$     | $\overline{0}$ | $\overline{0}$   | $\overline{0}$   | $\overline{0}$   | $\bf{0}$                | $\mathbf{1}$   |
| <b>T10</b>              | trapanatura                           | $\mathbf{1}$   | $\overline{0}$   | $\mathbf{1}$     | $\mathbf{1}$     | $\overline{0}$ | $\mathbf{1}$     | $\overline{0}$   | $\overline{0}$   | $\overline{2}$          | $\overline{2}$ |
| <b>T11</b>              | trapanatura                           | $\overline{0}$ | $\overline{0}$   | $\mathbf{1}$     | $\mathbf{0}$     | $\mathbf{1}$   | $\boldsymbol{0}$ | $\overline{2}$   | $\overline{0}$   | $\overline{\mathbf{4}}$ | $\bf{0}$       |
| T12                     | taglio di precisione                  | $\mathbf{1}$   | $\overline{0}$   | $\mathbf{1}$     | $\overline{0}$   | $\overline{0}$ | $\overline{0}$   | $\mathbf{1}$     | $\overline{0}$   | 3                       | $\bf{0}$       |
| T13                     | assemblaggio e chiusura<br>tubi       | $\mathbf 1$    | $\overline{0}$   | $\overline{0}$   | $\overline{0}$   | $\mathbf{1}$   | $\overline{0}$   | $\boldsymbol{0}$ | $\overline{0}$   | $\overline{2}$          | $\bf{0}$       |
| T14                     | caduta pezzi e<br>sistemazione errore | $\overline{0}$ | $\overline{0}$   | $\overline{2}$   | $\overline{0}$   | $\overline{0}$ | $\overline{0}$   | $\overline{2}$   | $\overline{0}$   | $\overline{\mathbf{4}}$ | $\bf{0}$       |
| T15                     | extra                                 | $\mathbf{0}$   | $\overline{0}$   | $\overline{0}$   | $\overline{0}$   | $\mathbf{1}$   | $\overline{0}$   | $\overline{0}$   | $\overline{0}$   | $\mathbf{1}$            | $\bf{0}$       |
| T <sub>16</sub>         | assemblaggio                          | $\overline{0}$ | $\mathbf 1$      | $\mathbf 1$      | $\overline{0}$   | $\overline{0}$ | $\overline{0}$   | $\overline{0}$   | $\mathbf{1}$     | $\mathbf{1}$            | $\mathbf{2}$   |
| T17                     | assemblaggio                          | $\mathbf{0}$   | $\boldsymbol{0}$ | $\overline{0}$   | $\overline{0}$   | $\overline{0}$ | $\overline{0}$   | $\overline{0}$   | $\overline{0}$   | $\bf{0}$                | $\mathbf{1}$   |
| T18                     | taglio                                | $\overline{0}$ | $\boldsymbol{0}$ | $\mathbf{1}$     | $\overline{0}$   | $\overline{0}$ | $\overline{0}$   | $\overline{0}$   | $\mathbf{1}$     | $\mathbf{1}$            | $\bf{0}$       |
| T19                     | assemblaggio                          | $\overline{0}$ | $\boldsymbol{0}$ | $\mathbf{1}$     | $\overline{0}$   | $\overline{0}$ | $\overline{0}$   | $\mathbf{1}$     | $\overline{0}$   | $\overline{2}$          | $\bf{0}$       |
| <b>T20</b>              | controllo misure e ordine             | $\mathbf{1}$   | $\overline{0}$   | $\mathbf{1}$     | $\overline{0}$   | $\overline{0}$ | $\overline{0}$   | $\mathbf{1}$     | $\overline{0}$   | 3                       | $\bf{0}$       |
| <b>T21</b>              | $etichettature$                       | $\mathbf{1}$   | $\boldsymbol{0}$ | $\boldsymbol{0}$ | $\boldsymbol{0}$ | $\mathbf 1$    | $\boldsymbol{0}$ | $\overline{2}$   | $\boldsymbol{0}$ | $\bf{4}$                | $\bf{0}$       |

Tabella 3: Statistica riassuntiva dei massimi e minimi relativi e assoluti per ogni attività e tipologia di segnale

Come ulteriore passo analitico, le attività sono state raggruppate in cluster di operazioni. In questo raggruppamento le attività T13 - assemblaggio e chiusura

tubi e T14 – caduta pezzi e sistemazione errore sono state rispettivamente collocate nelle categorie Assemblaggio e Extra. Per ogni categoria è stato riportato il numero complessivo di massimi o minimi relativi  $(R)$  e assoluti  $(A)$  che poi sono stati normalizzati rispetto alla cardinalità  $(\#)$  della categoria come mostrato in Tabella 4.

| Tipologia            | #              | $\mathbf R$    | $\mathbf A$    | $\overline{\mathbf{R}}$ | $\overline{A}$ |
|----------------------|----------------|----------------|----------------|-------------------------|----------------|
| Assemblaggio         | $\overline{7}$ | 19             | 6              | 2,71                    | 0,85           |
| Taglio               | 3              | $\overline{7}$ | $\mathbf{1}$   | 2,33                    | 0,33           |
| Taglio di precisione | $\mathbf{1}$   | 3              | $\overline{0}$ | 3                       | $\Omega$       |
| Trapanatura          | 3              | 6              | 3              | $\overline{2}$          | 1              |
| Extra                | 3              | $\overline{7}$ | $\overline{0}$ | 2,33                    | $\overline{0}$ |
| Etichettatura        | 1              | 4              | 0              | 4                       | O              |
| Trapano su banco     | $\mathbf{1}$   | $\overline{2}$ | $\overline{0}$ | $\overline{2}$          | $\Omega$       |
| Controllo misure     | $\overline{2}$ | 6              | 0              | 3                       |                |

Tabella 4: Statistica riassuntiva per categoria di attività

## 4.3 Discussione

In questo paragrafo si cercherà di ragionare sui risultati emersi dall'elaborazione dei dati presentati nel paragrafo precedente. Si tenterà di capire quali evidenze sono confermate dalla letteratura e quali no, cercando di collegare queste informazioni con le caratteristiche del processo di lavoro.

Prendendo in considerazione l'andamento delle grandezze estrapolate dal segnale respiratorio è possibile constatare come rispecchino tendenzialmente le informazioni fornite dalla letteratura. Infatti, la frequenza respiratoria media prevalentemente si posiziona su valori superiori a quello registrato in condizione di riposo (Figura 6). Le cadute registrate in  $T6$  e  $T15$  fanno riferimento a situazioni extra affrontate dall'operatore, cioè ad attività che si sono rese necessarie ma che non erano parte della sequenza di lavoro. Ciò può essere spiegato con un una momentanea interruzione del respiro che generalmente si presenta quando si è chiamati ad affrontare situazioni impreviste ed improvvise [53]. Contrariamente, la maggior parte dei valori dell'ampiezza media del respiro si posizionano sotto il valore della baseline calcolata a riposo che sta ad indicare una tendenza ad una riduzione, seppur leggera dell'ampiezza del respiro durante le attività svolte dall'operatore. Questa evidenza può essere spiegata con il passaggio, in condizione di sforzo, da una respirazione più ampia e addominale ad una più superficiale e toracica [39]. Tuttavia, ci sono alcuni valori anomali, come ad esempio per le operazioni di taglio, a cui sembra essere associata un aumento sia della frequenza respiratoria che della relativa ampiezza. Inoltre è presente un ulteriore outlier in corrispondenza di T15 extra la cui ampia distanza rispetto agli altri valori è probabilmente imputabile ad un'interferenza esterna come ad esempio la possibilità che l'operatore, nel riprogrammarsi per svolgere l'attività extra non prevista, abbia inavvertitamente urtato il dispositivo di monitoraggio contro qualche oggetto o attrezzo da lavoro. In generale sicuramente, con il seguente set di dati, non è possibile affermare che ci sia sempre una correlazione diretta tra la frequenza di respiro e la sua ampiezza.

Anche i valori dell'attività cardiaca mostrano una certa affidabilità applicativa in questo contesto. Infatti, se si osserva l'andamento del battito cardiaco, è possibile notare come nessun valore si attesti al di sotto del riferimento misurato in stato di riposo. Il cluster di attività che sembra essere maggiormente interessato dall'aumento dell'attività cardiaca è quello di taglio seguito dalle attività di assemblaggio. Una possibile spiegazione risiede nell'inquinamento acustico

**61**

prodotto dal rumore del taglio dei tubolari in polivinilaloruro che sono alla base della costruzione di un copritermosifone. Il rumore infatti può avere un impatto diretto sui livelli di stress e in particolare nell'incrementare il battito cardiaco[43]. Anche la SDNN, utilizzata per valutare la HRV, sostiene la robustezza del monitoraggio dell'attività cardiaca in quanto in gran parte sembra seguire un andamento speculare rispetto al battito cardiaco sostenendo come ad un aumento dei livelli di stress generi da una parte un aumento del battito cardiaco e dall'altra una diminuzione della sua variabilità [40]. Ciò è ampiamente evidenziato in letteratura e riflette una situazione in cui il corpo umano ha subito una perturbazione dei suoi equilibri e fatica a ritornare in quella condizione di stabilità globale che prende il nome di omeostasi<sup>10</sup>. Tuttavia le attività  $T14 - \text{caduta pezzi}$ e sistemazione errore e  $T15$  – extra rappresentano delle anomalie rispetto a questo discorso se teniamo in considerazione il valore della SDNN.

Analogamente alle precedenti classi di segnali, le grandezze associate alla misurazione della tensione muscolare tramite EMG si dimostrano coerenti rispetto alle soglie calcolate durante la sessione inziale di riposo. Infatti quasi tutti i valori della Mean frequency si collocano al di sotto della soglia baseline e la totalità dei valori della RMS del segnale si attestano al di sopra. Seguendo le indicazioni della Mean Frequency, i maggiori livelli di stress sembrano essere associati alle attività  $di$ taglio e di trapanatura. Questa considerazione è confermata anche dall'andamento della RMS del segnale che in corrispondenza di quelle attività presenta i valori più alti includendo però anche qualche attività di assemblaggio. Nell' RMS sono presenti alcuni valori anomali che si discostano notevolmente dal range della restante e la causa più plausibile è la presenza di qualche interferenza esterna come nel caso del segnale respiratorio. Tuttavia, l'andamento altalenante

<sup>10</sup> L'omeostasi è la capacità di un organismo di mantenere un ambiente interno stabile e constante per il corretto funzionamento di cellule, organi e tessuti nonostante le variazioni dell'ambiente esterno.

sembra confermato anche dalla MNF e sottolinea come le attività di T4 – trapano su banco e T6 - extra abbiano richiesto un minore sforzo muscolare. Resta di dubbia spiegazione l'outlier presente nella MNF in corrispondenza dell'attività T4 - trapano su banco che supera la soglia baseline.

Per quanto concerne l'attività elettrodermica della pelle, la soglia calcolata a riposo sembra essere generalmente coerente nel caso della SCR sia in termini di frequenza media dei picchi di risposta che di RMS dell'ampiezza degli stessi. Tuttavia, provando ad incrociare i dati sulla frequenza con quelli sull'ampiezza dei picchi di risposta è possibile notare come le attività di assemblaggio siano caratterizzati da una maggiore frequenza di risposte a stimoli stressanti che presentano ampiezze maggiori rispetto ad altre attività, mentre le attività di trapanatura presentano picchi di risposta meno frequenti ma con ampiezze simili a quelle relative alle fasi di assemblaggio. In questo senso, la differenza può essere attribuita alla richiesta di maggiore precisione dell'attività di trapanatura rispetto a quella di assemblaggio. La Skin Conductance infatti può essere influenzata anche da stimoli autoindotti dai pensieri del soggetto e il mind wandering<sup>11</sup> risulta più frequente nei casi in cui il compito che si sta svolgendo non richiede un particolare carico mentale o livello di attenzione [54]. Per tanto è plausibile che l'insorgenza di pensieri slegati dall'attività in corso sia stata più frequente nelle attività di assemblaggio piuttosto che in quelle di trapanatura con un conseguente aumento della Mean frequency SCR. Il gruppo delle attività di taglio invece mostra picchi di ampiezza ridotta ma che si manifestano con frequenza maggiore.

Osservando la SCL si nota come la maggior parte dei valori si collochi al di sotto della soglia baseline, un'evidenza che può essere giustificata dalla possibile evoluzione diurna a cui è soggetta la componente tonica dell'attività

<sup>&</sup>lt;sup>11</sup> Fenomeno psicologico in cui la mente di una persona si sposta in modo spontaneo e involontario da ciò su cui si stava concentrando, come un compito o un'attività esterna, per vagare tra una serie di pensieri che possono essere indipendenti o slegati dal contesto presente.

elettrodermale. Quindi non è da escludere la possibilità che la sessione di riposo sia avvenuta in una fase di maggiore sudorazione dove l'umidità della pelle avesse dei valori mediamente superiori dovuti alla ciclicità di questo fenomeno fisiologico. Anche gli outlier nel caso della SCR possono trovare una spiegazione considerando che, come già sottolineato in precedenza, una risposta di conduttanza cutanea può esserci anche in caso di stimoli ideativi attraverso i pensieri. Di fatti, non è difficile immaginare la possibilità che l'operatore in fase di riposo, poiché consapevole di far parte di un'attività sperimentale, abbia fatto dei pensieri non totalmente positivi pensando magari di essere oggetto di attenzione durante le sue attività di lavoro.

In sintesi, interpretando i risultati riportati in Tabella 3, l'attività di Trapanatura T10 si attesta come quella a cui sono associati livelli superiori di stress nella maggioranza dei segnali considerati. In particolare, sono l'attività cardiaca e quella muscolare a dare il maggiore contributo. Ciò ci fa individuare, nel cluster di attività di trapanatura, un momento specifico in cui l'operatore si è sentito particolarmente sotto stress e ha risposto con un aumento dell'attività cardiaca e della tensione muscolare. Questa combinazione può essere interpretata con la foratura di una specifica parte del copritermosifone, dove probabilmente le dimensioni variabili del pezzo possono scontrarsi con l'organizzazione e le dimensioni della postazione di lavoro che potrebbe essere non altrettanto flessibile e potrebbe impedire, in alcuni frangenti, di lavorare nella posizione migliore. Si pensi già ad un tubo mediamente più lungo e quindi meno gestibile sotto la punta del trapano e la tensione che deriverebbe dal minor controllo sulla precisione del foro da applicare. In questo senso, la maggiore tensione muscolare sarebbe anche associata al tentativo dell'operatore di stabilizzare il tubo durante questa attività in cui è richiesta precisione, compensando con un maggiore sforzo muscolare rispetto a quello richiesto in un'altra attività di trapanatura.

In aggiunta, dall'aggregazione per categoria di attività mostrata in Tabella 4, è emerso che la categoria a cui sono associati maggiori livelli di stress è la Trapanatura, seguita dall'Assemblaggio e dal Taglio. Rispetto a questa evidenza è possibile ipotizzare alcuni fattori fonte di stress associati alla peculiarità della categoria di operazioni. Nel caso delle operazioni di taglio un fattore importante è il rumore ambientale associato all'attività, forse mal schermato o particolarmente fastidioso ma è possibile fare riferimento ad altri aspetti come la percezione di insicurezza o pericolo nell'effettuare il taglio dei tubolari in pvc. Per l'Assemblaggio un fattore compatibile è la pressione temporale percepita dall'operatore nello svolgere il compito in quanto se in operazioni come il taglio o la trapanatura è privilegiato l'interesse alla precisione, nell'assemblaggio è probabile che ci siano pressioni nel ridurre il più possibile i tempi di completamento del task poiché è percepita come un'attività che può essere svolta sempre più velocemente.

# 5. Conclusioni, limiti e sviluppi futuri

La presa di coscienza della maggiore centralità dell'essere umano nei sistemi produttivi ha mostrato la necessità di comprendere come alcuni fattori psicosociali, come lo stress, abbiano un ruolo fondamentale nel miglioramento sia nell'efficienza e produttività del sistema stesso, sia nel benessere e nella qualità della vita dei lavoratori. L'analisi dei parametri fisiologici raccolti in un contesto manifatturiero reale ha mostrato la possibilità di valutare i livelli della risposta allo stress mediante metodi fisici e oggettivi. Le grandezze estrapolate hanno mostrato in gran parte coerenza con le indicazioni riportate dalla letteratura di riferimento per

esperimenti effettuati in laboratorio, dimostrando che la strada dell'applicabilità in un contesto manifatturiero reale è possibile.

Il filtraggio del segnale ha rappresentato un aspetto critico dell'analisi in quanto i meccanismi adottati non sono di livello avanzato. In alcuni punti, il filtraggio effettuato non si è rivelato sufficiente ad eliminare disturbi provenienti da interferenze esterne la cui fonte risulta anche difficilmente classificabile con certezza. La difficoltà del filtraggio deriva prevalentemente dalle caratteristiche proprie dei dispositivi indossabili che presentano una bassa accuratezza e maggiore sensibilità al rumore. Un ulteriore limite è rappresentato dalla dimensione del campione utilizzato in quanto l'analisi dei segnali è relativa ad un solo soggetto e delle valutazioni individuali e non in permette senso statistico, che permetterebbero di generalizzare ed espandere i risultati.

Partendo da questo punto, è possibile individuare spunti per futuri sviluppi della ricerca che quindi prendano in considerazione un campione più ampio e rappresentativo e che sviluppino delle strategie volte alla riduzione e alla classificazione delle fonti di interferenza esterna. Altri studi potrebbero contemplare anche l'utilizzo parallelo delle metodologie tradizionali di valutazione dello stress da utilizzare sia come ulteriore conferma delle misurazioni fisiologiche effettuate, sia per capire se esiste una discrepanza significativa tra la consapevolezza del soggetto dei propri stati di stress e le manifestazioni fisiologiche governate dal sistema nervoso autonomo.

In conclusione, l'utilizzo combinato di queste misurazioni potrà rivelarsi utile per individuare con maggiore precisione quali fasi del processo produttivo risultino critiche per il benessere psicofisico dei lavoratori. Ciò consentirà poi di elaborare strategie correttive puntuali ed efficaci per il raggiungimento di una condizione ottimale di tutto il sistema produttivo.

66

# Appendice

Script MATLAB per l'elaborazione del segnale respiratorio

```
%RESPIRO
```

```
clc
close all 
% Parametri del campionamento 
fs = 250; % Frequenza di campionamento (Hz)
Ts = 1/fs; % Periodo di campionamento (s);
%import campioni
segnale_respiro = table2array(S1RESPREST);
segnale respiro = segnale respiro (:,1);n_campioni=length(segnale_respiro);
tin= 1; %istante di inzio in secondi 
tfin= length(segnale respiro)/fs; %istante di fine in secondi
length(segnale respiro)/fs
in= tin*fs;
fin= tfin*fs;
segnale respiro parte= segnale respiro(in:fin);
durata = n_campioni*Ts; % Durata del segnale (secondi)
t = 0:Ts:(durata-Ts);t_parte=(tin:Ts:tfin);
figure
fftplot(t parte, segnale respiro parte, 1,10);
title('FTT Segnale non filtrato');
% Filtraggio del segnale per eliminare il rumore 
s = tf('s');cutoff frequency = 0.45;
filtro passa basso = 1/(1/2/pi/cutoff frequency*s + 1);
segnale_respiro_filtrato = 
lsim(filtro_passa_basso,segnale_respiro_parte,t_parte);
% Mostra i risultati
figure;
hold all; 
plot(t_parte, segnale_respiro_parte);
plot(t_parte,segnale_respiro_filtrato);
title("Segnale di respiro originale");
xlabel('Tempo (s)');
ylabel('Ampiezza');
figure;
fftplot(t_parte',segnale_respiro_filtrato,1,10);
title("FTT segnale filtrato");
```

```
fmax= 0.45; %limite massimo frquenza respiratoria Hz 
%selezione picchi
if mean(segnale_respiro_filtrato)>0 
soglia = mean(segnale_respiro_filtrato);
else 
soglia = 0;
end
dist_min= 1/fmax * fs; 
[picchi,posizione_picchi]= 
findpeaks(segnale respiro filtrato, 'MinPeakHeight', soglia, ...
                                        'MinPeakDistance',dist_min);
index_campioni=(1:1:length(posizione_picchi));
t_picchi=zeros(1,length(posizione_picchi))
for i=1:1:length(posizione_picchi)
     t_picchi(i)= posizione_picchi(i)/fs+ tin;
end
figure
hold all 
title("Picchi rilevati")
plot(t parte, segnale respiro filtrato);
plot(t_picchi,picchi,'x');
%calcolo frequenza respiro, media e deviazione standard ampiezza
intervalli picchi= diff(posizione picchi);
frequenza_respiro= 1 /(mean(intervalli_picchi))*fs
media=mean(picchi)
varianza=var(picchi)
dev_std=std(picchi)
```

```
Script MATLAB per l'elaborazione del segnale ECG
```
#### %ECG

```
clc
close all 
% Parametri del campionamento 
fs = 250; % Frequenza di campionamento (Hz)
Ts = 1/fs; % Periodo di campionamento (s);
%import dei campioni
ecg = table2array(S1ECGWORKING);
ecg = ecg (:,1);n_campioni=length(ecg);
tin= 864; %istante di inzio in secondi 
tfin= 895; %istante di fine in secondi length(ecg)/fs
in= tin*fs;
fin= tfin*fs;
ecg_parte= ecg(in:fin);
durata = n_campioni*Ts; % Durata del segnale (secondi)
t = 0:Ts:(durata-Ts);t parte=(tin:Ts:tfin);
figure
fftplot(t_parte,ecg_parte,1,10);
title('FTT Segnale non filtrato');
% Filtraggio del segnale per eliminare il rumore 
cutoff_frequency= 2.5; % [Hz]
s = tf('s');filtro passa basso = 1/(1/2/pi/cutoff frequency*s + 1);
ecg filtrato = lsim(filtro passa basso, ecg parte, t parte);
% Mostra i risultati
figure;
hold all; 
plot(t_parte, ecg_parte);
plot(t_parte,ecg_filtrato);
title("Segnale ECG");
xlabel('Tempo (s)');
ylabel('Ampiezza');
figure;
fftplot(t_parte',ecg_filtrato,1,10);
title("FTT segnale filtrato");
fmax= 2; %limite massimo frquenza respiratoria Hz 
soglia min=500; %µV picco R
dist min= 1/fmax * fs;%rilevamento picchi R
```

```
[picchi,posizione_picchi]= 
findpeaks(ecg_filtrato,'MinPeakHeight',soglia_min,'MinPeakDistance',dist_m
in);
index campioni=(1:1:length(posizione picchi));
t_picchi=zeros(1,length(posizione_picchi));
for i=1:1:length(posizione_picchi)
    t picchi(i)= posizione picchi(i)/fs+ tin;
end
figure
hold all 
title("Picchi rilevati")
plot(t_parte,ecg_filtrato);
plot(t picchi,picchi,'x');
%calcolo HR, SDNN, RMSSD
intervalli picchi= diff(posizione_picchi)/fs *1000;
bpm= 1 /(mean(intervalli picchi))*60
SSDNN = std(intervalli picchi)*1000
intervalii quadrato = (intervalli picchi).^2;
RMSSD = sqrt(mean(intervalli_quadrato))
%calcolo della Densità spettrale di potenza (PSD)
N = length(ecg filtrato);
xdft = fft(ecg filtrato);xdft = xdft(1:N/2+1); %prende solo il lato dello spettro per frequenze 
positive
psdx = (1/(fs*N)) * abs(xdft).^2; %calcola la PSD
psdx(2:end-1) = 2*psdx(2:end-1); % Istruzioni MATHWORKS per l'utilizzo 
della fft 
freq= 0:fs/length(ecg_filtrato):fs/2;
%calcolo LF/HF
LFmin= 0.04;
LFmax= 0.15;
HFmin=0.15;
HFmax=0.4;
indexLFmin= find(freq>=LFmin,1);
indexLFmax= find(freq<=LFmax,1,'last');
indexHFmin= find(freq>=HFmin,1);
indexHFmax= find(freq<=HFmax,1,'last');
LF=trapz(freq(indexLFmin:indexLFmax),psdx(indexLFmin:indexLFmax))
HF=trapz(freq(indexHFmin:indexHFmax),psdx(indexHFmin:indexHFmax))
TOT=trapz(freq(1:indexHFmax),psdx(1:indexHFmax))
LFnu=LF/TOT*100
HFnu=HF/TOT*100
```

```
ratio=LFnu/HFnu
```

```
figure
plot(freq,psdx)
grid on
title("Densità spettrale di potenza")
xlabel("Frequency (Hz)")
ylabel("Power/frequency")
```
Script MATLAB per l'elaborazione del segnale EMG

```
% EMG 
clc
close all 
% Parametri del campionamento 
fs = 250; % Frequenza di campionamento (Hz)
Ts = 1/fs; % Periodo di campionamento (s);
%import dei campioni
emg = table2array(S1EMGWORKING);
emg = emg (:,1);n_campioni=length(emg);
tin= 281; %istante di inzio in secondi 
tfin= 313; %istante di fine in secondi length(emg)/fs
in= tin*fs;
fin= tfin*fs;
emg parte= emg(in:fin);
durata = n_campioni*Ts; % Durata del segnale (secondi)
t = 0:Ts:(durata-Ts);t_parte=(tin:Ts:tfin);
figure
fftplot(t_parte,emg_parte,1,10);
title('FTT Segnale non filtrato');
% Filtraggio del segnale per eliminare il rumore 
cutoff frequency= 20;% [Hz]
omega=cutoff_frequency*2*pi;
csi=0.7; 
s = tf('s');filtro_passa_basso = 1/(1/2/pi/cutoff_frequency*s + 1);
filtro passa basso secondo= (omega^2/(s^2+2*csi*omega*s+omega^2))^2;
emg filtrato = lsim(filtro passa basso secondo,emg parte,t parte);
%filtro a media mobile
media_vibrazione= movmean(emg_filtrato,10);
emg_finale= emg_filtrato - media_vibrazione; 
%soglie
```
soglia\_min=500; %µV

%spettro di potenza

```
window length = 256; % Lunghezza della finestra per il calcolo dello
spettro
overlap = 128; % Sovrapposizione tra le finestre
nfft = 512; % Punti FFT per il calcolo dello spettro
[pxx, freq] = pwelch(emg_finale, window_length, overlap, nfft,
fs,'power');
%calcolo di Mean Frequency e Root Mean Square
MNF= freq'*pxx/sum(pxx)
RMS=sqrt(mean(emg finale.^2))
figure;
plot(freq, pxx); % 10*log10 per convertire in dB
title('Spettro di Potenza');
xlabel('Frequenza (Hz)');
ylabel('Potenza (dB)');
[picchi,posizione_picchi]= 
findpeaks(emg_finale,'MinPeakHeight',soglia_min);
index_campioni=(1:1:length(posizione_picchi));
t_picchi=zeros(1,length(posizione_picchi));
for i=1:1:length(posizione_picchi)
    t picchi(i)= posizione picchi(i)/fs+ tin;
end
figure
hold all 
title("Picchi rilevati")
plot(t parte, emg finale);
plot(t_picchi,picchi,'x');
% Mostra i risultati
figure;
hold all; 
plot(t_parte, emg_parte);
plot(t_parte,emg_filtrato);
title("Segnale EMG");
xlabel('Tempo (s)');
ylabel('Ampiezza');
figure
plot(t_parte,emg_finale);
title("Segnale EMG senza vibrazione di fondo");
xlabel('Tempo (s)');
ylabel('Ampiezza');
figure;
fftplot(t_parte',emg_filtrato,1,10);
title("FTT segnale filtrato");
```
Script MATLAB per l'elaborazione del segnale EDA

```
%Skin Response
clc
close all 
% Parametri del campionamento 
fs = 250; % Frequenza di campionamento (Hz)
Ts = 1/fs; % Periodo di campionamento (s);
%import del campione
sc=table2array(S1SCWORKING);
sc = sc(:,1);n_campioni=length(sc);
tin= 10; %istante di inzio in secondi 
tfin= 150; %istante di fine in secondi length(sc)/fs
in= tin*fs;
fin= tfin*fs;
sc parte= sc(in:fin);
durata = n_campioni*Ts; % Durata del segnale (secondi)
t = 0:Ts:(durata-Ts);t parte=(tin:Ts:tfin);
%filtraggio
cutoff frequency = 0.5; % [Hz]
s = tf('s');filtro passa basso = 1/(1/2/pi/cutoff frequency*s + 1);
sc_filtrato = lsim(filtro_passa_basso,sc,t);
sc_filtrato_parte=sc_filtrato(in:fin); 
figure
fftplot(t parte,sc parte,1,10);
title('FTT Segnale non filtrato');
figure
fftplot(t_parte,sc_filtrato_parte,1,10);
title('FTT Segnale filtrato');
figure;
hold all; 
plot(t_parte, sc_parte);
plot(t_parte,sc_filtrato_parte);
title("Segnale SC originale");
xlabel('Tempo (s)');
ylabel('Conduttanza (µS)');
%Estrazione Componente Fasica e Tonica
scl= sc filtrato parte;
scr=sc_filtrato_parte; 
w = 4 * fs;h=1
```

```
for i = in:1:finx = sc_filtrato(i-w:i+w);scl(h) = median(x);scr(h) = sc_filtrato(i) - scl(h);h=h+1:
end
figure
hold all 
plot(t_parte,sc_filtrato_parte);
plot(t_parte,scl);
plot(t_parte,scr); 
legend("SC","SCL","SCR");
xlabel('Tempo (s)');
ylabel('Conduttanza (µS)');
%set soglie 
periodo minimo=5;%secondi 2*valore medio latency
```

```
soglia min=100; %µS picco
dist min= periodo minimo*fs;
```

```
%rilevamento picchi
[picchi,posizione_picchi]= 
findpeaks(scr,'MinPeakHeight',soglia_min,'MinPeakDistance',dist_min);
index campioni=(1:1:length(posizione picchi));
t picchi=zeros(1,length(posizione picchi));
```

```
for i=1:1:length(posizione_picchi)
    t picchi(i)= posizione picchi(i)/fs+ tin;
end
intervalli picchi= diff(t picchi);
```
## %calcolo caratteristiche

```
RMS ampiezza =sqrt(mean(picchi.^2))
frequenza picchi= 1/mean(intervalli picchi)
RMS SCL= sqrt(mean(scl.^2))
```

```
figure
hold all 
title("Picchi rilevati")
plot(t_parte,scr);
```

```
plot(t_picchi,picchi,'x');
```
## Bibliografia

- $\lceil 1 \rceil$ B. Mrugalska e M. K. Wyrwicka, «Towards Lean Production in Industry 4.0», Procedia Engineering, vol. 182, pp. 466–473, gen. 2017, doi:  $10.1016$ /j.proeng.2017.03.135.
- $\lceil 2 \rceil$ «A global nonprofit partnership of industry, government and academia.» The Industrial Internet Consortium, http://www.iiconsortium.org, 2014.
- $\lceil 3 \rceil$ «Design Principles for Industrie 4.0 Scenarios | IEEE Conference Publication | IEEE Xplore». Consultato: 25 agosto 2023.
- [4] E. Lee e S. Seshia, *Introduction to Embedded Systems A Cyber-Physical* Systems Approach. 2011.
- $\lceil 5 \rceil$ J. Strandhagen, E. Alfnes, J. O. Strandhagen, e L. Vallandingham, «The fit of Industry 4.0 applications in manufacturing logistics: a multiple case study», Advances in Manufacturing, vol. 5, dic. 2017, doi: 10.1007/s40436-017-0200-y.
- B. Rüttimann e M. Stöckli, «Lean and Industry 4.0—Twins, Partners, or  $\lceil 6 \rceil$ Contenders? A Due Clarification Regarding the Supposed Clash of Two Production Systems», Journal of Service Science and Management, vol. 09, pp. 485–500, gen. 2016, doi: 10.4236/jssm.2016.96051.
- $\lceil 7 \rceil$ Directorate-General for Research and Innovation (European Commission) e J. Müller, Enabling Technologies for Industry 5.0: results of a workshop with Europe's technology leaders. LU: Publications Office of the European Union, 2020. Consultato: 26 agosto 2023.
- $\lceil 8 \rceil$ «Industry 5.0, a transformative vision for Europe - Publications Office of the EU». Consultato: 26 agosto 2023.
- $[9]$ D. Romero, P. Bernus, O. Noran, J. Stahre, e F.-B. Fasth Åsa, «The Operator 4.0: Human Cyber-Physical Systems & Adaptive Automation

Towards Human-Automation Symbiosis Work Systems», set. 2016. doi: 10.1007/978-3-319-51133-7 80.

- [10] M. Crnjac Žižić, M. Mladineo, N. Gjeldum, e L. Celent, «From Industry 4.0 towards Industry 5.0: A Review and Analysis of Paradigm Shift for the People, Organization and Technology», *Energies*, vol. 15, p. 5221, lug. 2022, doi: 10.3390/en15145221.
- [11] Ostergaard, E., «Welcome to Industry 5.0». Universal Robots: Odense, 2018.
- [12] C. Frey e M. Osborne, «The Future of Employment: How Susceptible Are Jobs to Computerisation?», *Oxford Martin*, vol. 114, gen. 2013, doi:  $10.1016$  /j.techfore.2016.08.019.
- [13] J. Elkington, «ACCOUNTING FOR THE TRIPLE BOTTOM LINE», *Measuring Business Excellence, vol. 2, fasc. 3, pp. 18–22, gen. 1998, doi:* 10.1108/eb025539.
- [14] A. D. Rocha, N. Freitas, D. Alemão, M. Guedes, R. Martins, e J. Barata, «Event-Driven Interoperable Manufacturing Ecosystem for Energy Consumption Monitoring», *Energies*, vol. 14, fasc. 12, pp. 1–19, 2021.
- [15] A. Hidayatno, A. Destyanto, e C. Hulu, «Industry 4.0 Technology Implementation Impact to Industrial Sustainable Energy in Indonesia: A Model Conceptualization», *Energy Procedia*, vol. 156, pp. 227–233, gen. 2019, doi: 10.1016/j.egypro.2018.11.133.
- [16] M. Acquaah, K. Amoako-Gyampah, e J. Jayaram, «Resilience in family and nonfamily firms: an examination of the relationships between manufacturing strategy, competitive strategy and firm performance», International journal of production research, vol. 49, fasc. 18, 2011.
- [17] M. Morisse e C. Prigge, «Design of a Business Resilience Model for Industry 4.0 Manufacturers», presentato al Americas Conference on Information Systems, 2017. Consultato: 1 settembre 2023.
- [18] C. A. Lengnick-Hall, T. E. Beck, e M. L. Lengnick-Hall, «Developing a capacity for organizational resilience through strategic human resource

management», Human Resource Management Review, vol. 21, fasc. 3, pp. 243-255, set. 2011, doi:  $10.1016/j.hrmr}.2010.07.001$ .

- [19] G. Marcucci, S. Antomarioni, F. E. Ciarapica, e M. Bevilacqua, «The impact of Operations and IT-related Industry 4.0 key technologies on organizational resilience», Production Planning & Control, vol. 33, fasc. 15, pp. 1417-1431, nov. 2022, doi: 10.1080/09537287.2021.1874702.
- [20] «Industry 5.0 Towards a sustainable, human-centric and resilient European industry». Consultato: 1 settembre 2023.
- [21] W. Karwowski, «Ergonomics and human factors: the paradigms for science, engineering, design, technology and management of human-compatible systems», *Ergonomics*, vol. 48, fasc. 5, pp. 436–463, apr. 2005, doi: 10.1080/00140130400029167.
- [22] N. A. Stanton e M. S. Young, «What price ergonomics?», 1999, doi:  $10.1038/20298.$
- [23] T. Sakthi Nagaraj e R. Jeyapaul, «An empirical investigation on association between human factors, ergonomics and lean manufacturing», Production *Planning* & Control, vol. 32, fasc. 16, pp. 1337–1351, dic. 2021, doi: 10.1080/09537287.2020.1810815.
- [24] W. S. M. Karwowski Waldemar, A c. di, Interventions, Controls, and Applications in Occupational Ergonomics. Boca Raton: CRC Press, 2006. doi: 10.1201/9781420003642.
- [25] R. S. L. PhD e S. F. PhD, Stress, Appraisal, and Coping. Springer Publishing Company, 1984.
- [26] A. W. Gaillard, «Comparing the concepts of mental load and stress», *Ergonomics*, vol. 36, fasc. 9, pp. 991–1005, set. 1993, doi: 10.1080/00140139308967972.
- [27] R. M. Wenzlaff, D. M. Wegner, e D. W. Roper, «Depression and mental control: The resurgence of unwanted negative thoughts», Journal of *Personality and Social Psychology, vol.* 55, fasc. 6, pp. 882–892, 1988, doi: 10.1037/0022-3514.55.6.882.
- [28] L. K. Savery e J. A. Luks, «The relationship between empowerment, job satisfaction and reported stress levels: some Australian evidence», Leadership & Organization Development Journal, vol. 22, fasc. 3, pp. 97– 104, gen. 2001, doi: 10.1108/01437730110389247.
- [29] J. Yeow, P. K. Ng, K. Tan, T. Chin, e W. Lim, «Effects of Stress, Repetition, Fatigue and Work Environment on Human Error in Manufacturing Industries», *Journal of Applied Sciences*, vol. 14, pp. 3464– 3471, set. 2014, doi: 10.3923/jas.2014.3464.3471.
- [30] S. Palmer, C. Cooper, e K. Thomas, «A model of work stress to underpin the Health and Safety Executive advice for tackling work-related stress and stress risk assessments», pp. 2–5, gen. 2004.
- [31] R. S. Lazarus, *Emotion and Adaptation*. Oxford Univ. Press, 1991.
- [32] G. S. Everly e J. M. Lating, «The Anatomy and Physiology of the Human Stress Response», in A Clinical Guide to the Treatment of the Human *Stress Response*, Jr. Everly George S. e J. M. Lating, A c. di, New York, NY: Springer, 2019, pp. 19–56. doi: 10.1007/978-1-4939-9098-6 2.
- [33] I. Ulstein, T. B. Wyller, e K. Engedal, «High score on the Relative Stress Scale, a marker of possible psychiatric disorder in family carers of patients with dementia», Int J Geriatr Psychiatry, vol. 22, fasc. 3, pp.  $195-202$ , mar. 2007, doi: 10.1002/gps.1660.
- [34] J. J. Miller, K. Fletcher, e J. Kabat-Zinn, «Three-year follow-up and clinical implications of a mindfulness meditation-based stress reduction intervention in the treatment of anxiety disorders», Gen Hosp Psychiatry, vol. 17, fasc. 3, pp. 192-200, mag. 1995, doi: 10.1016/0163-8343(95)00025-m.
- [35] G. Weidner, R. Friend, T. J. Ficarrotto, e N. R. Mendell, «Hostility and cardiovascular reactivity to stress in women and men», Psychosom Med. vol. 51, fasc. 1, pp. 36–45, 1989, doi: 10.1097/00006842-198901000-00004.
- [36] E. A. Simoes, R. Roark, S. Berman, L. L. Esler, e J. Murphy, «Respiratory rate: measurement of variability over time and accuracy at different counting periods.», Arch Dis Child, vol. 66, fasc. 10, pp. 1199–1203, ott. 1991.
- [37] C. H. Vinkers *et al.*, «The effect of stress on core and peripheral body temperature in humans», *Stress*, vol. 16, fasc. 5, pp. 520–530, set. 2013, doi: 10.3109/10253890.2013.807243.
- [38] S. D. Kreibig, «Autonomic nervous system activity in emotion: a review», *Biol Psychol*, vol. 84, fasc. 3, pp. 394–421, lug. 2010, doi:  $10.1016/j. \nbiopsycho. 2010.03.010.$
- [39] G. Giannakakis, D. Grigoriadis, K. Giannakaki, O. Simantiraki, A. Roniotis, e M. Tsiknakis, «Review on Psychological Stress Detection Using Biosignals», IEEE Transactions on Affective Computing, vol. 13, fasc. 1, pp. 440-460, gen. 2022, doi: 10.1109/TAFFC.2019.2927337.
- [40] V. Engert, A. Merla, J. A. Grant, D. Cardone, A. Tusche, e T. Singer, «Exploring the Use of Thermal Infrared Imaging in Human Stress Research», *PLoS One*, vol. 9, fasc. 3, p. e90782, mar. 2014, doi: 10.1371/journal.pone.0090782.
- [41] G. Acerbi et al., «A Wearable System for Stress Detection Through Physiological Data Analysis», apr. 2017, pp. 31-50. doi: 10.1007/978-3-319- $54283 - 6$  3.
- [42] J. Blechert, M. Lajtman, T. Michael, J. Margraf, e F. Wilhelm, «Dentifying anxiety states using broad sampling and advanced processing of peripheral physiological information», *Biomedical Sciences Instrumentation*, vol. 42, pp. 136–41, feb. 2006.
- [43] M. Hall *et al.*, «Acute stress affects heart rate variability during sleep», *Psychosom Med, vol.* 66, fasc. 1, pp. 56–62, 2004, doi: 10.1097/01.psy.0000106884.58744.09.
- [44] D. McDuff, S. Gontarek, e R. Picard, «Remote measurement of cognitive stress via heart rate variability», Annu Int Conf IEEE Eng Med Biol Soc, vol. 2014, pp. 2957–2960, 2014, doi: 10.1109/EMBC.2014.6944243.
- [45] D. Farina, P. Madeleine, T. Graven-Nielsen, R. Merletti, e L. Arendt-Nielsen, «Standardising surface electromyogram recordings for assessment of activity and fatigue in the human upper trapezius muscle», Eur J Appl *Physiol*, vol. 86, fasc. 6, pp. 469–478, apr. 2002, doi: 10.1007/s00421-001- $0574-0.$
- [46] D. C. Rizzo, Fundamentals of Anatomy and Physiology. Cengage Learning, 2015.
- [47] «Frequency analysis of the surface electromyogram during sustained isometric contractions | SpringerLink». Consultato: 26 settembre 2023.
- [48] D. Rissén, B. Melin, L. Sandsjö, I. Dohns, e U. Lundberg, «Surface EMG and psychophysiological stress reactions in women during repetitive work», *Eur J Appl Physiol*, vol. 83, fasc. 2–3, pp. 215–222, ott. 2000, doi: 10.1007/s004210000281.
- [49] G. Kamen e D. Gabriel, «Essentials of electromyography.», 2010.
- [50] D. Giakoumis et al., «Using activity-related behavioural features towards more effective automatic stress detection», *PLoS One*, vol. 7, fasc. 9, p. e43571, 2012, doi: 10.1371/journal.pone.0043571.
- [51] C. Setz, B. Arnrich, J. Schumm, R. La Marca, G. Tröster, e U. Ehlert, «Discriminating stress from cognitive load using a wearable EDA device», IEEE Trans Inf Technol Biomed, vol. 14, fasc. 2, pp. 410–417, mar. 2010, doi: 10.1109/TITB.2009.2036164.
- [52] H. F. Posada-Quintero, J. P. Florian, A. D. Orjuela-Cañón, e K. H. Chon, «Electrodermal Activity Is Sensitive to Cognitive Stress under Water», *Frontiers in Physiology, vol. 8, 2018, Consultato: 26 settembre 2023.*
- [53] P. Grossman, «Respiration, Stress, and Cardiovascular Function», *Psychophysiology*, vol. 20, pp. 284–300, giu. 1983, doi: 10.1111/j.1469-8986.1983.tb02156.x.
- [54] S. Forster, «Distraction and Mind-Wandering Under Load», Frontiers in *Psychology*, vol. 4, 2013, Consultato: 2 ottobre 2023.